### МИНИСТЕРСТВО ОБРАЗОВАНИЯ НОВОСИБИРСКОЙ ОБЛАСТИ ГОСУДАРСТВЕННОЕ БЮДЖЕТНОЕ ПРОФЕССИОНАЛЬНОЕ ОБРАЗОВАТЕЛЬНОЕ УЧРЕЖДЕНИЕ НОВОСИБИРСКОЙ ОБЛАСТИ «БЕРДСКИЙ ПОЛИТЕХНИЧЕСКИЙ КОЛЛЕДЖ»

### **РАБОЧАЯ ПРОГРАММА**

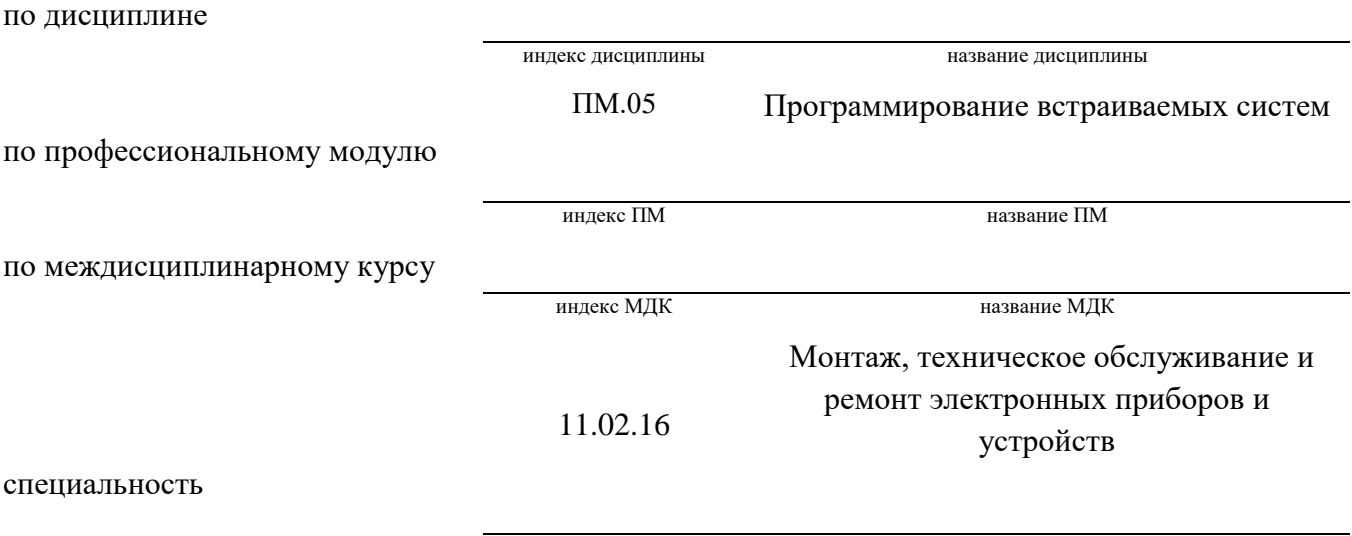

код специальности название специальности

Бердск 2022

Рабочая программа учебной дисциплины (профессионального модуля, междисциплинарного курса) разработана на основе Федерального государственного образовательного стандарта (далее – ФГОС) по специальности (специальностям) среднего профессионального образования (далее - СПО):

> 11.02.16 код специальности

## Техническая эксплуатация и обслуживание электрического и электромеханического оборудования ( по отраслям)

название специальности

#### 11.00.00

код укрупненной группы специальности

#### Электроника, радиотехника и системы связи

название укрупненной группы специальности

Организация-разработчик: ГБПОУ НСО «Бердский политехнический колледж»

Разработчик(и): Преподаватель С.Г. Акулинин должность, ученая степень подпись фамилия, имя, отчество должность, ученая степень подпись фамилия, имя, отчество должность, ученая степень подпись фамилия, имя, отчество

**PACCMOTPEHO** Заседание ПЦК Протокол № 1 от 28.08 2022 Председатель ЦК **Н.Е. Лисовая**  $u_{\mu}$ 

СОГЛАСОВАНО Заместитель директора по учебнометодической работе  $\angle$ C.B. Cak DP. O.g. & Od2\_

### *СОДЕРЖАНИЕ*

## *1. ОБЩАЯ ХАРАКТЕРИСТИКА ПРОГРАММЫ ПРОФЕССИОНАЛЬНОГО МОДУЛЯ*

*2. СТРУКТУРА И СОДЕРЖАНИЕ ПРОФЕССИОНАЛЬНОГО МОДУЛЯ*

## *3. УСЛОВИЯ РЕАЛИЗАЦИИ ПРОГРАММЫ*

## *4. КОНТРОЛЬ И ОЦЕНКА РЕЗУЛЬТАТОВ ОСВОЕНИЯ ПРОФЕССИОНАЛЬНОГО МОДУЛЯ (ВИДА ДЕЯТЕЛЬНОСТИ)*

### *1. ОБЩАЯ ХАРАКТЕРИСТИКА ПРОГРАММЫ*

### *ПРОФЕССИОНАЛЬНОГО МОДУЛЯ*

### *1.1. Область применения примерной программы*

Программа профессионального модуля является частью примерной основной образовательной программы (ПООП) в соответствии с ФГОС СПО11.02.16. Монтаж, техническое обслуживание и ремонт электронных приборов и устройств.

### *1.2. Цель и планируемые результаты освоения профессионального модуля*

В результате изучения профессионального модуля студент должен освоить вид профессиональной деятельности ВД 5 «Проектировать и программировать встраиваемые системы на основе микроконтроллеров»и соответствующие ему профессиональные компетенции:

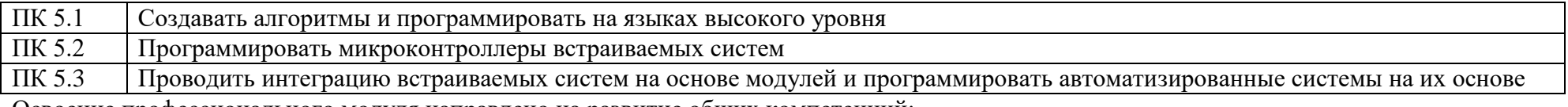

Освоение профессионального модуля направлено на развитие общих компетенций:

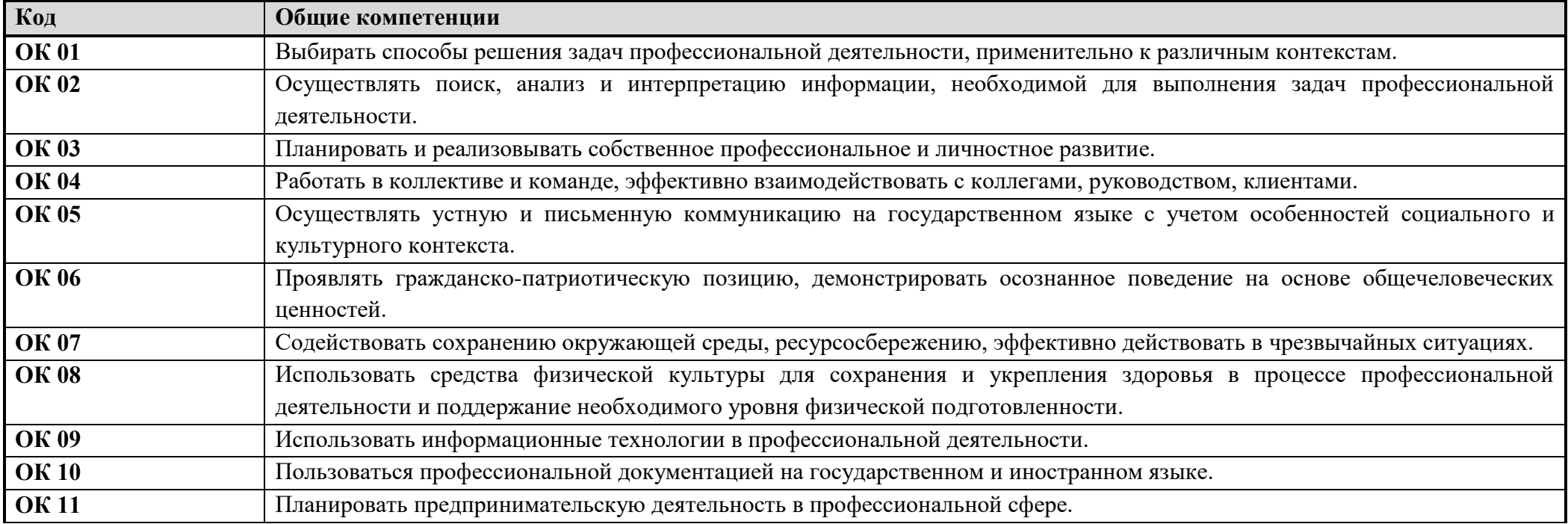

Содержание профессионального модуля состоит из набора разделов, каждый из которых соответствует конкретной профессиональной компетенции или нескольким компетенциям и направлен на развитие набора общих компетенций.

Дескрипторы сформированности компетенций по разделам профессионального модуля.

### *Спецификация ПК/ разделов профессионального модуля*

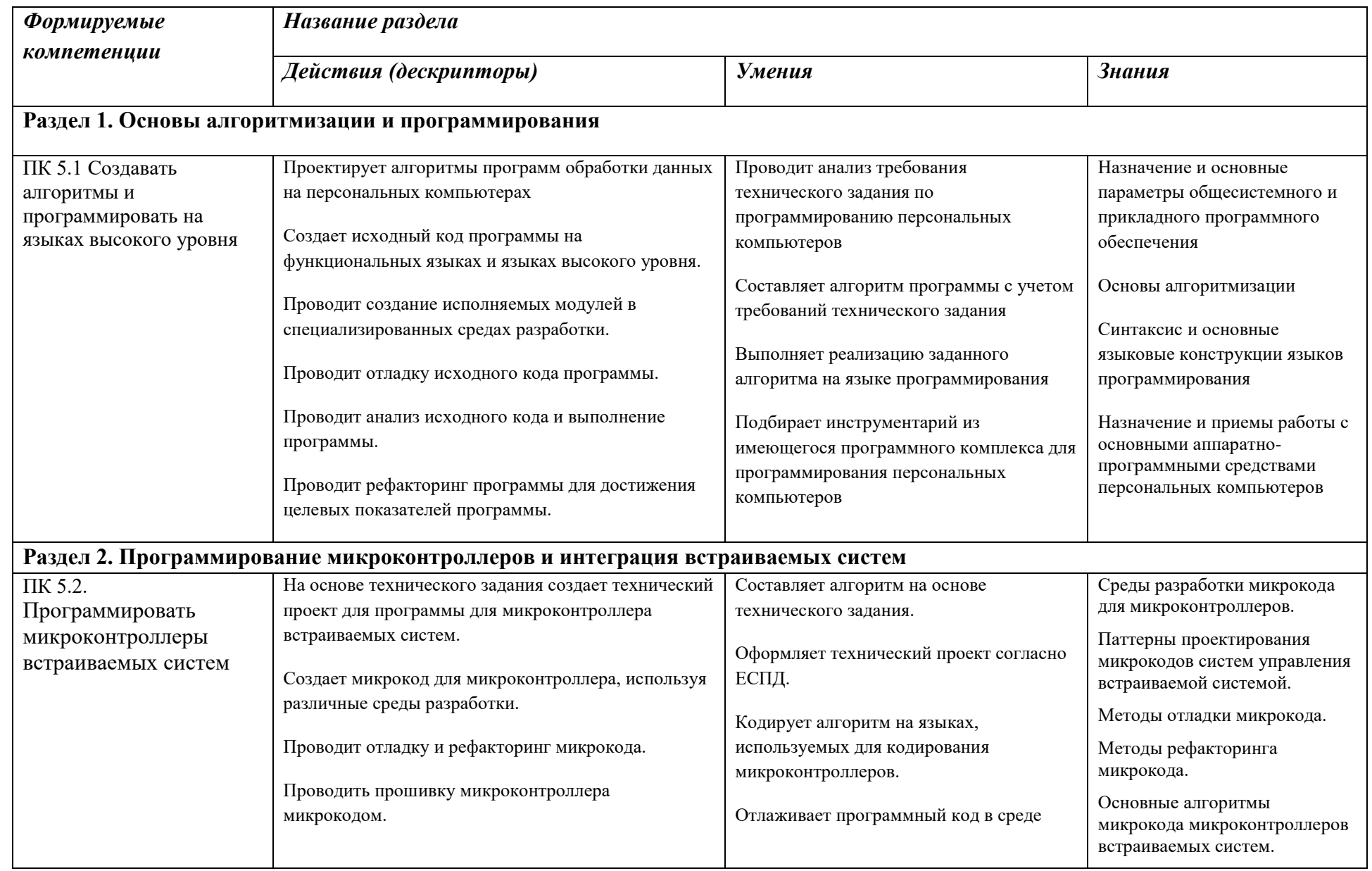

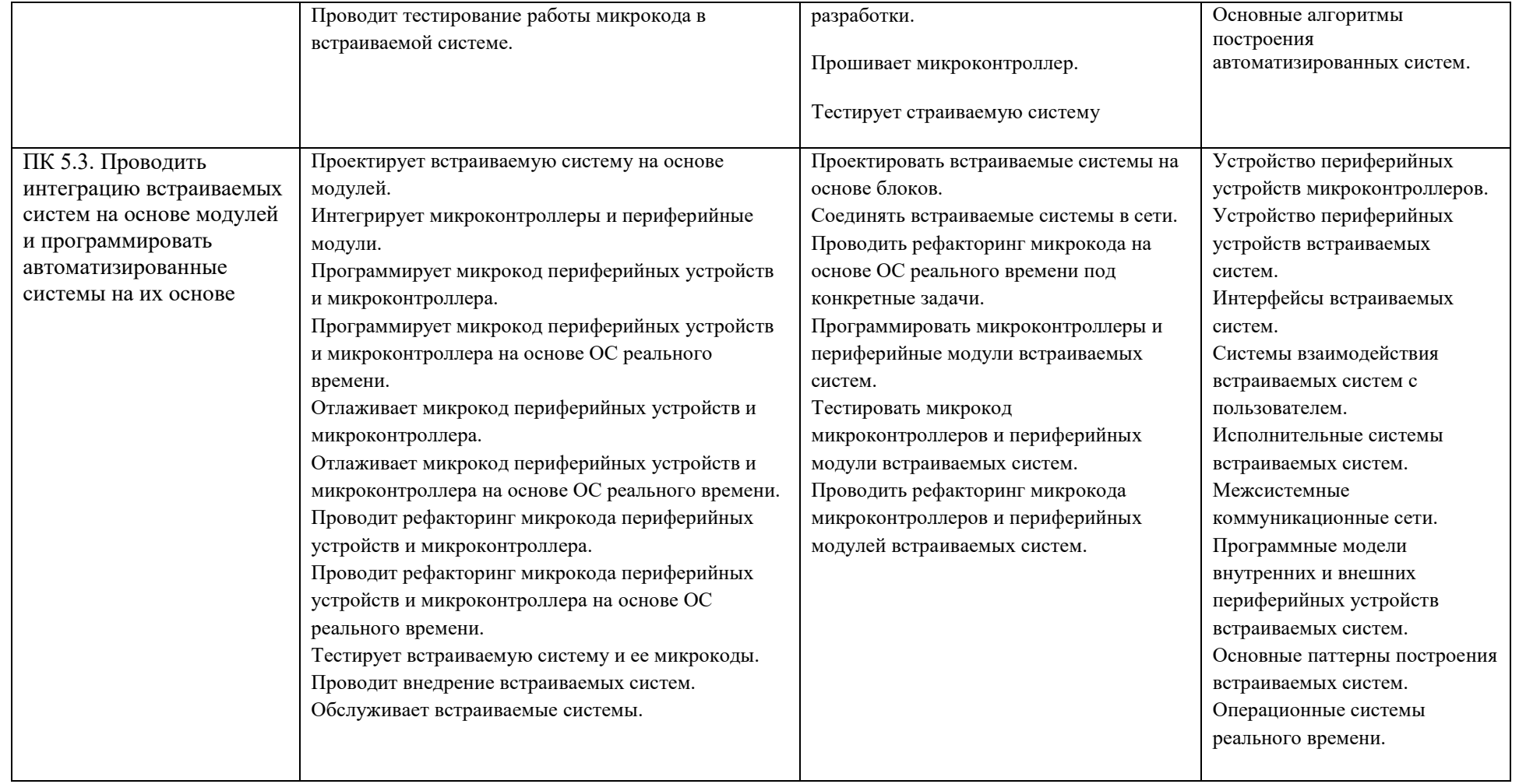

## *Общие компетенции (по разделам модуля)*

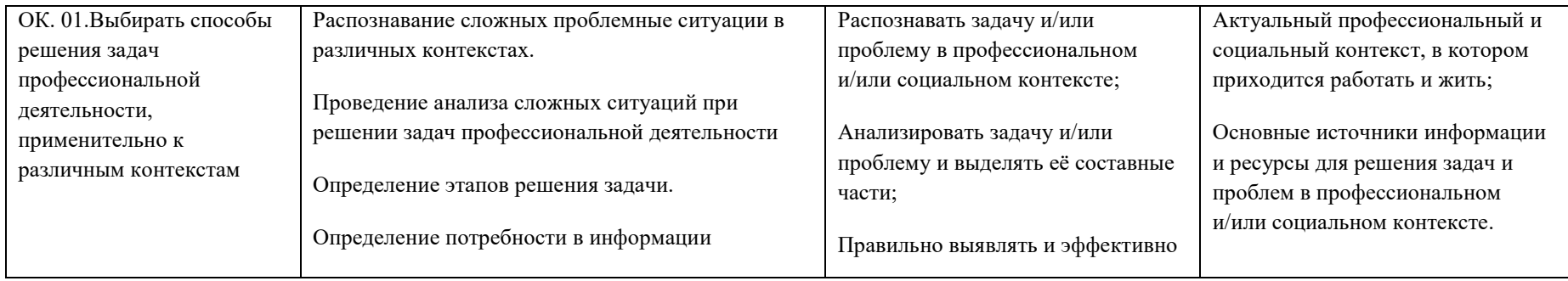

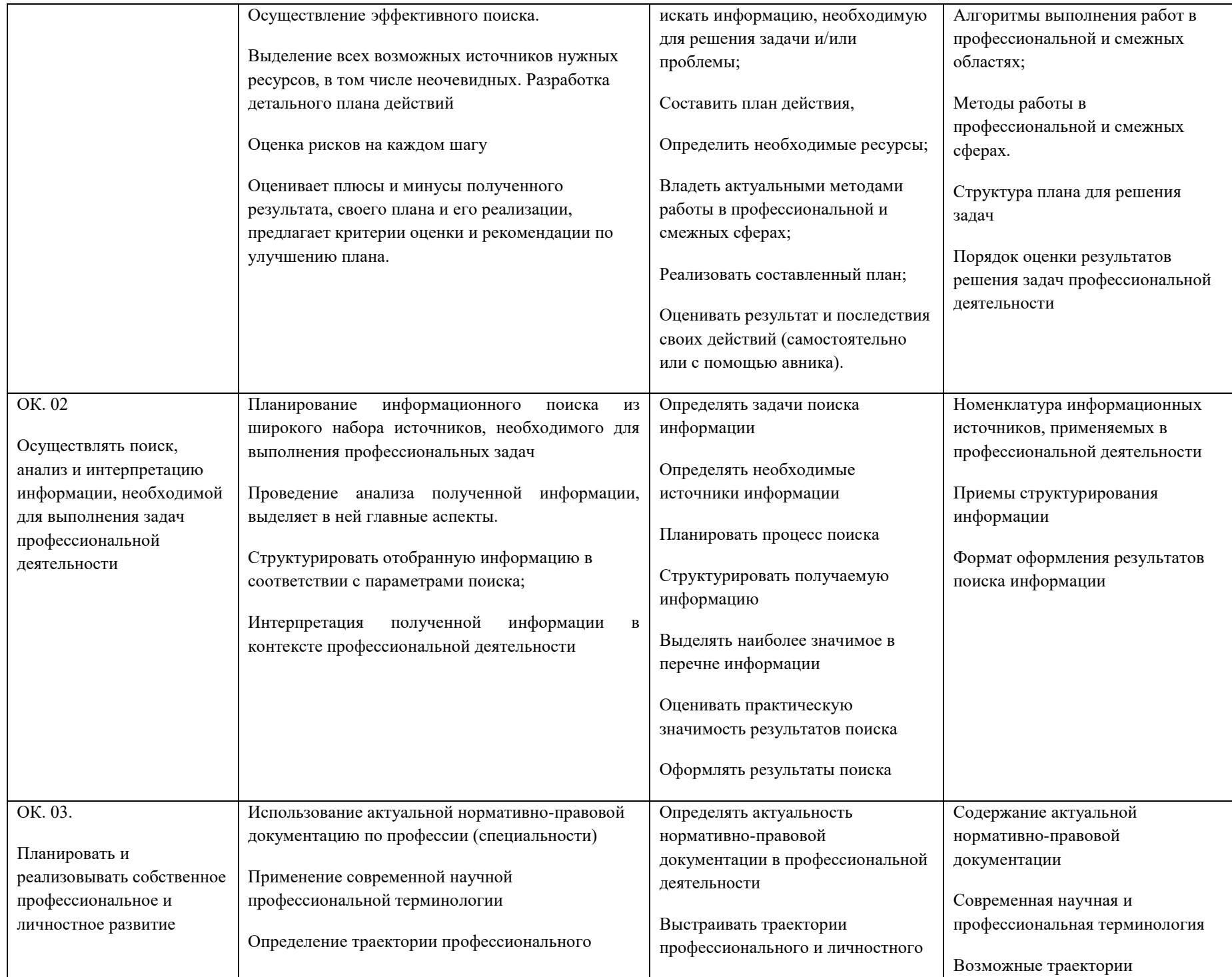

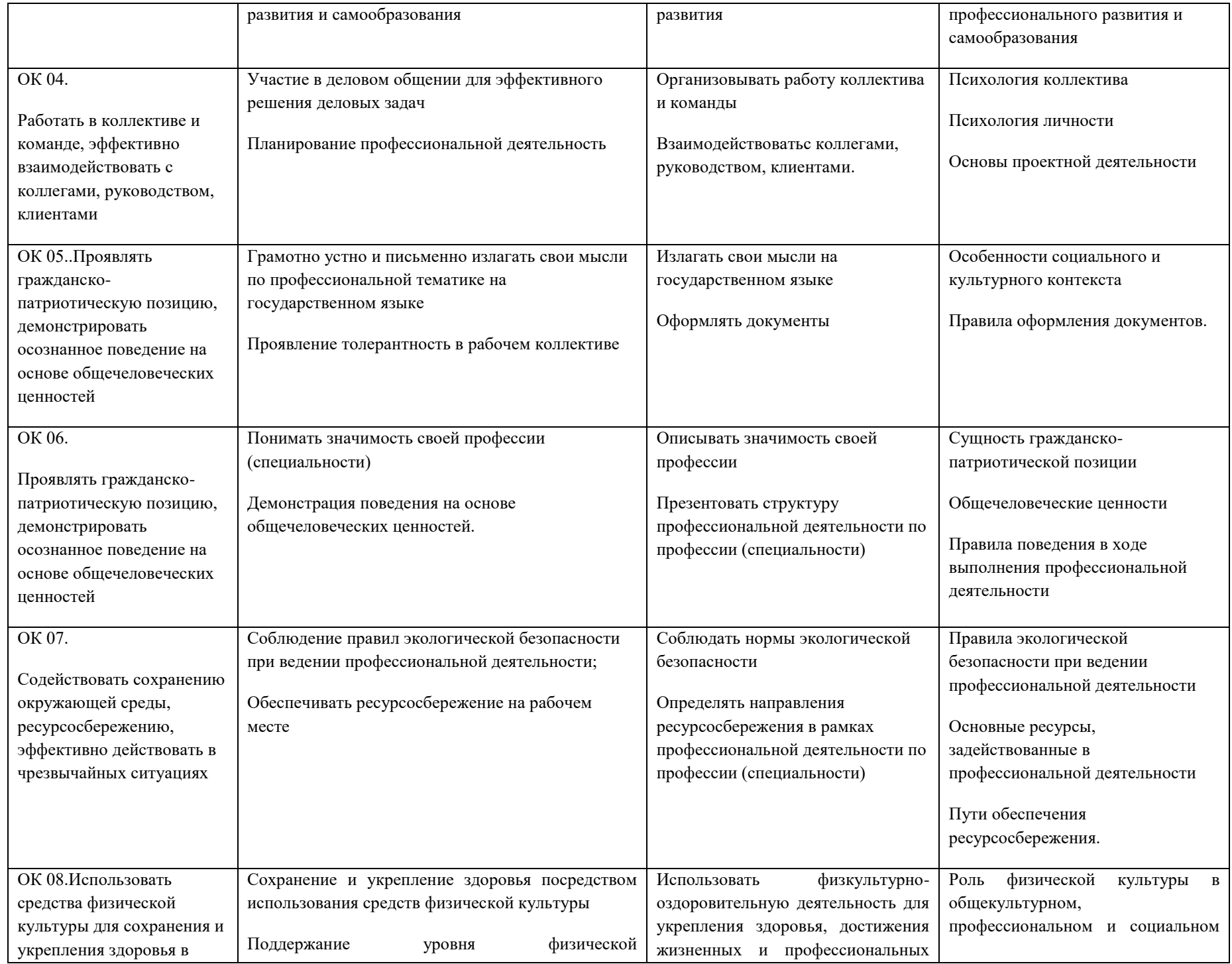

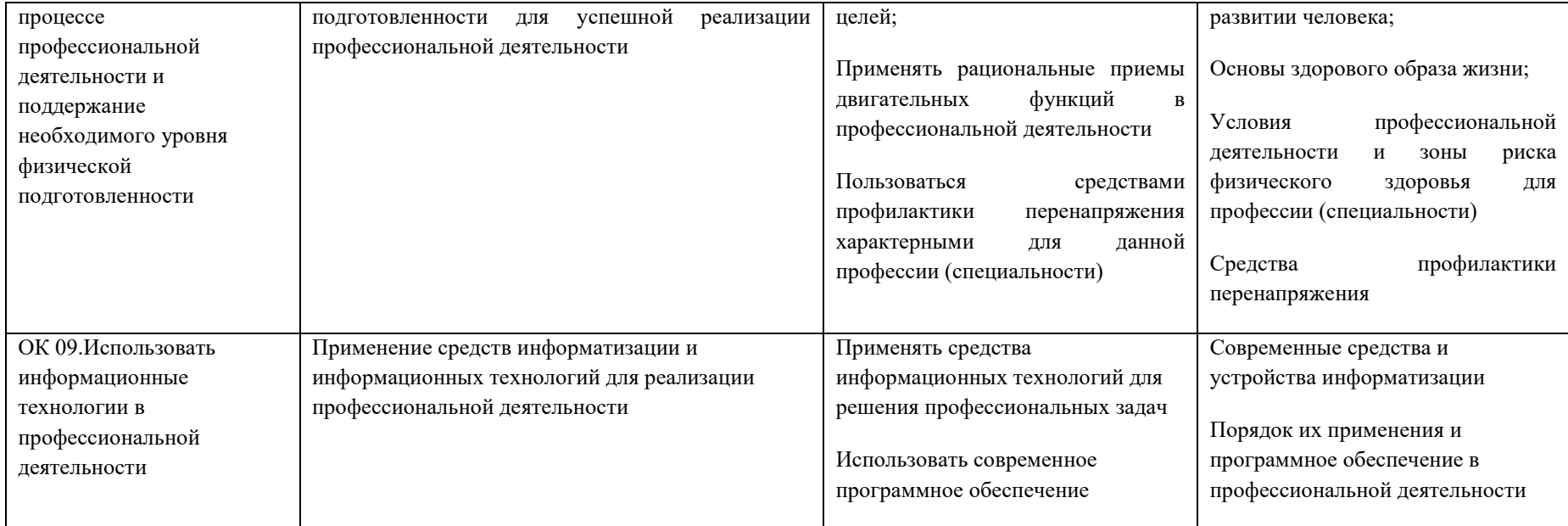

### *2. СТРУКТУРА и содержание профессионального модуля*

### *2.1. Структура профессионального модуля*

 $\overline{a}$ 

| Коды<br>профессиональны<br>х компетенций | <b>Наименования</b><br>разделов<br>профессиональног<br>о модуля*                                  | Всего часов<br>(макс.<br>учебная<br>нагрузка и<br>практики) | Объем времени, отведенный на освоение<br>междисциплинарного курса (курсов) |                                                                         |                                                                             |                                                       |                                                                     | Практика          |                                                          |
|------------------------------------------|---------------------------------------------------------------------------------------------------|-------------------------------------------------------------|----------------------------------------------------------------------------|-------------------------------------------------------------------------|-----------------------------------------------------------------------------|-------------------------------------------------------|---------------------------------------------------------------------|-------------------|----------------------------------------------------------|
|                                          |                                                                                                   |                                                             | Обязательные аудиторные<br>учебные занятия                                 |                                                                         |                                                                             | внеаудиторная<br>(самостоятельная<br>) учебная работа |                                                                     |                   | производственная<br>часов                                |
|                                          |                                                                                                   |                                                             | <i>всего</i> ,<br>часов                                                    | в т.ч.<br>лабораторные<br>работы и<br>практические<br>занятия,<br>часов | в <i>т.ч.</i> ,<br>курсовая<br>проект<br>$(pa6oma)$ <sup>*</sup> ,<br>часов | <i>всего</i> ,<br>часов                               | в т.ч.,<br>курсовой<br>проект<br>$(pa6oma)$ <sup>*</sup> ,<br>часов | учебная,<br>часов | (ecuu)<br>предусмотрена<br>рассредоточенная<br>практика) |
| $\boldsymbol{l}$                         | $\overline{2}$                                                                                    | $\mathfrak{Z}$                                              | $\overline{4}$                                                             | 5                                                                       | 6                                                                           | $\overline{7}$                                        | 8                                                                   | 9                 | 10 <sup>°</sup>                                          |
| IIK5.1                                   | Раздел 1. Основы<br>алгоритмизации<br>И<br>программирован<br>ия                                   | 158                                                         | 150                                                                        | 72                                                                      |                                                                             | 8                                                     |                                                                     |                   |                                                          |
| ПК 5.2, ПК 5.3                           | Раздел 2.<br>Программирован<br>ие<br>микроконтроллер<br>ов и интеграция<br>встраиваемых<br>систем | 332                                                         | 313                                                                        | 153                                                                     |                                                                             | 19                                                    |                                                                     |                   |                                                          |
|                                          | Учебная практика (по<br>профилю<br>специальности), часов<br>(если предусмотрена<br>итоговая       | 72                                                          |                                                                            |                                                                         |                                                                             |                                                       |                                                                     | 72                |                                                          |

<sup>\*</sup> Раздел профессионального модуля – часть программы профессионального модуля, которая характеризуется логической завершенностью и направлена на освоение одной или нескольких профессиональных компетенций. Раздел профессионального модуля может состоять из междисциплинарного курса или его части и соответствующих частей учебной и производственной практик. Наименование раздела профессионального модуля должно начинаться с отглагольного существительного и отражать совокупность осваиваемых компетенций

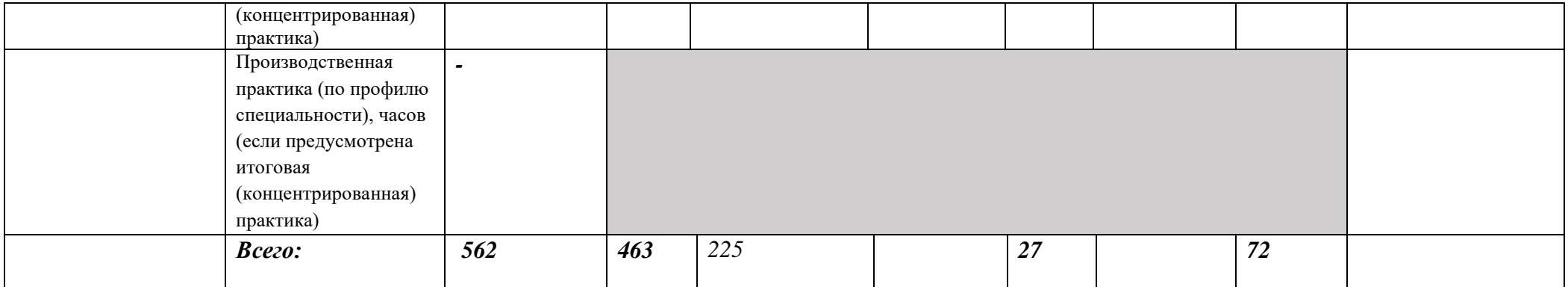

*\* Только для программы подготовки специалистов среднего звена*

*Ячейки в столбцах 3, 4, 7, 9, 10 заполняются жирным шрифтом, в 5, 6, 8 - обычным. Если какой-либо вид учебной работы не предусмотрен, необходимо в соответствующей ячейке поставить прочерк. Количество часов, указанное в ячейках столбца 3, должно быть равно сумме чисел в соответствующих ячейках столбцов 4, 7, 9, 10 (жирный шрифт) по горизонтали. Количество часов, указанное в ячейках строки «Всего», должно быть равно сумме чисел соответствующих столбцов 3, 4, 5, 6, 7, 8, 9, 10 по вертикали. Количество часов, указанное в ячейке столбца 3 строки «Всего», должно соответствовать количеству часов на освоение программы профессионального модуля в пункте 1.3 паспорта программы. Количество часов на самостоятельную работу обучающегося должно соответствовать указанному в пункте 1.3 паспорта программы. Сумма количества часов на учебную и производственную практику (в строке «Всего» в столбцах 9 и 10) должна соответствовать указанному в пункте 1.3 паспорта программы. Для соответствия сумм значений следует повторить объем часов на производственную практику по профилю специальности (концентрированную) в колонке «Всего часов» и в предпоследней строке столбца «Производственная, часов». И учебная, и производственная (по профилю специальности) практики могут проводиться параллельно с теоретическими занятиями междисциплинарного курса (рассредоточено) или в специально выделенный период (концентрированно).*

# *2.2. Тематический план и содержание профессионального модуля (ПМ)*

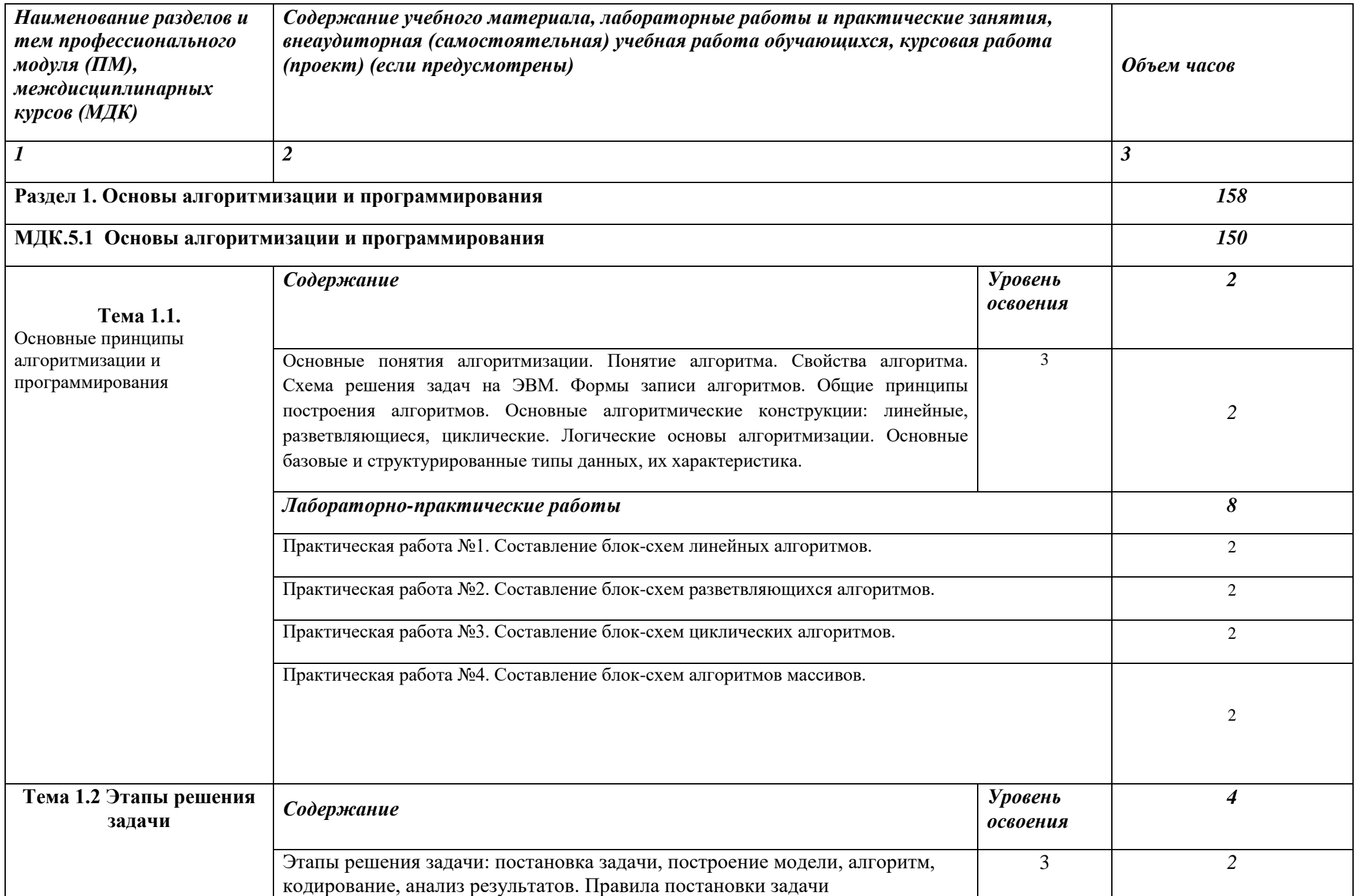

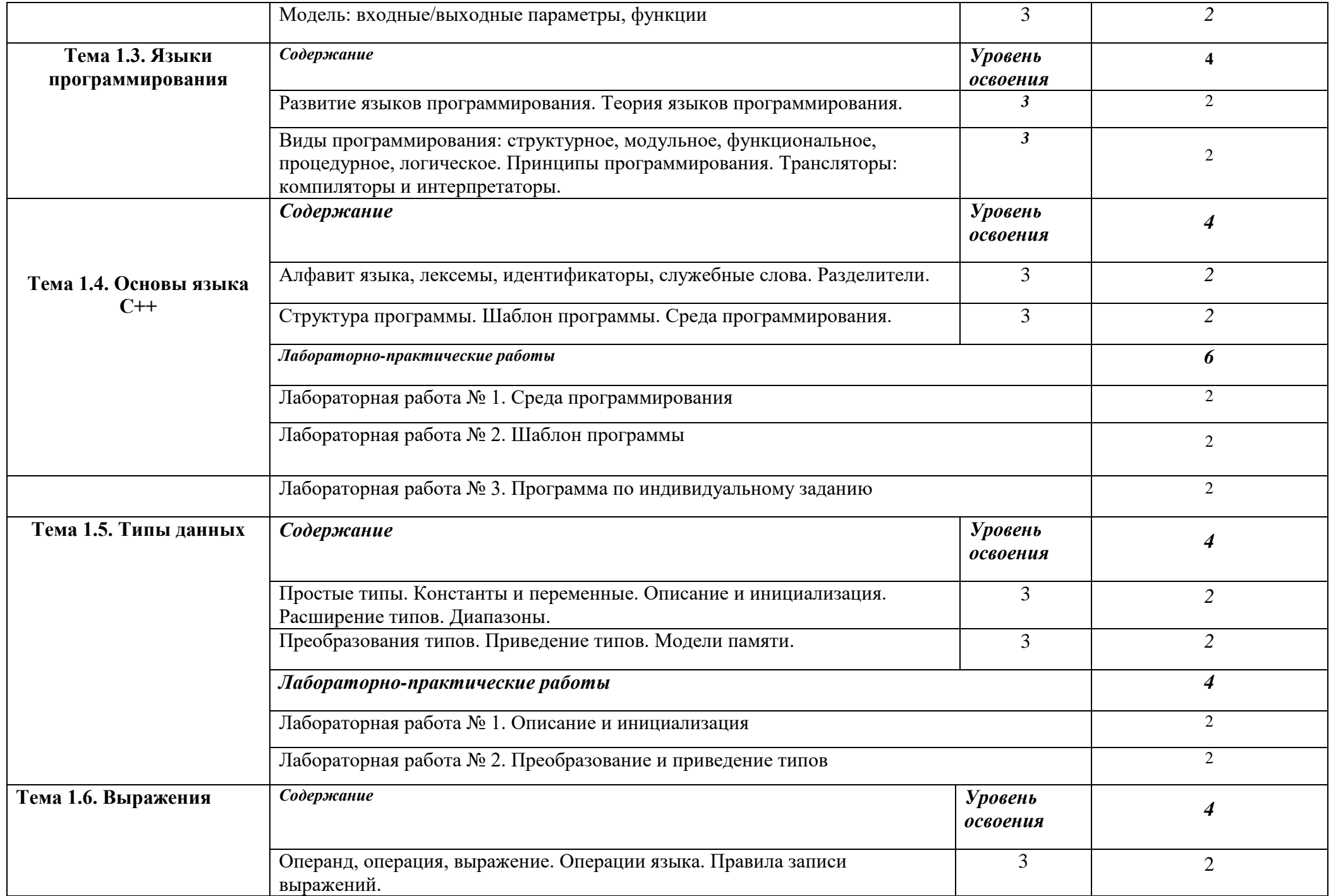

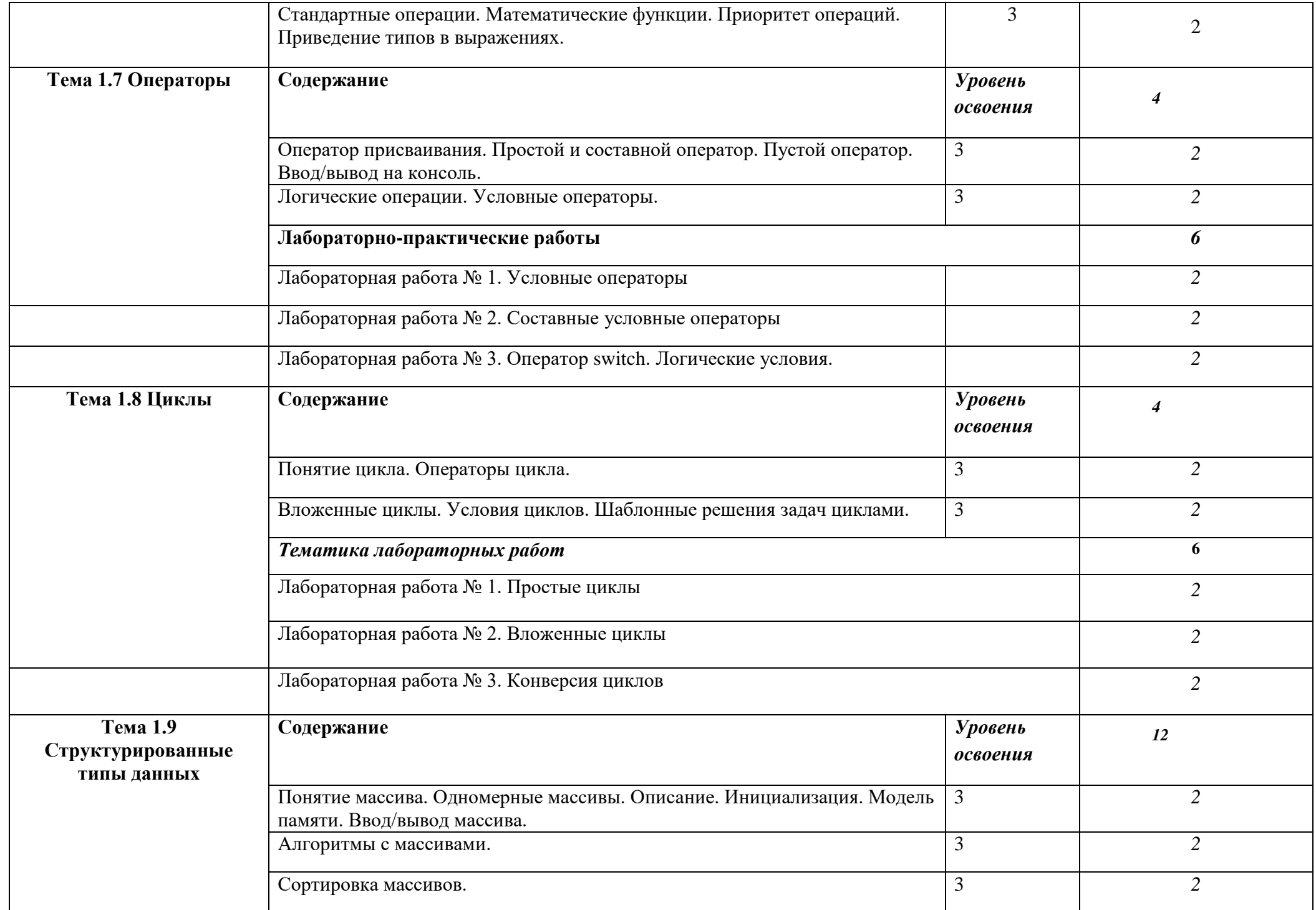

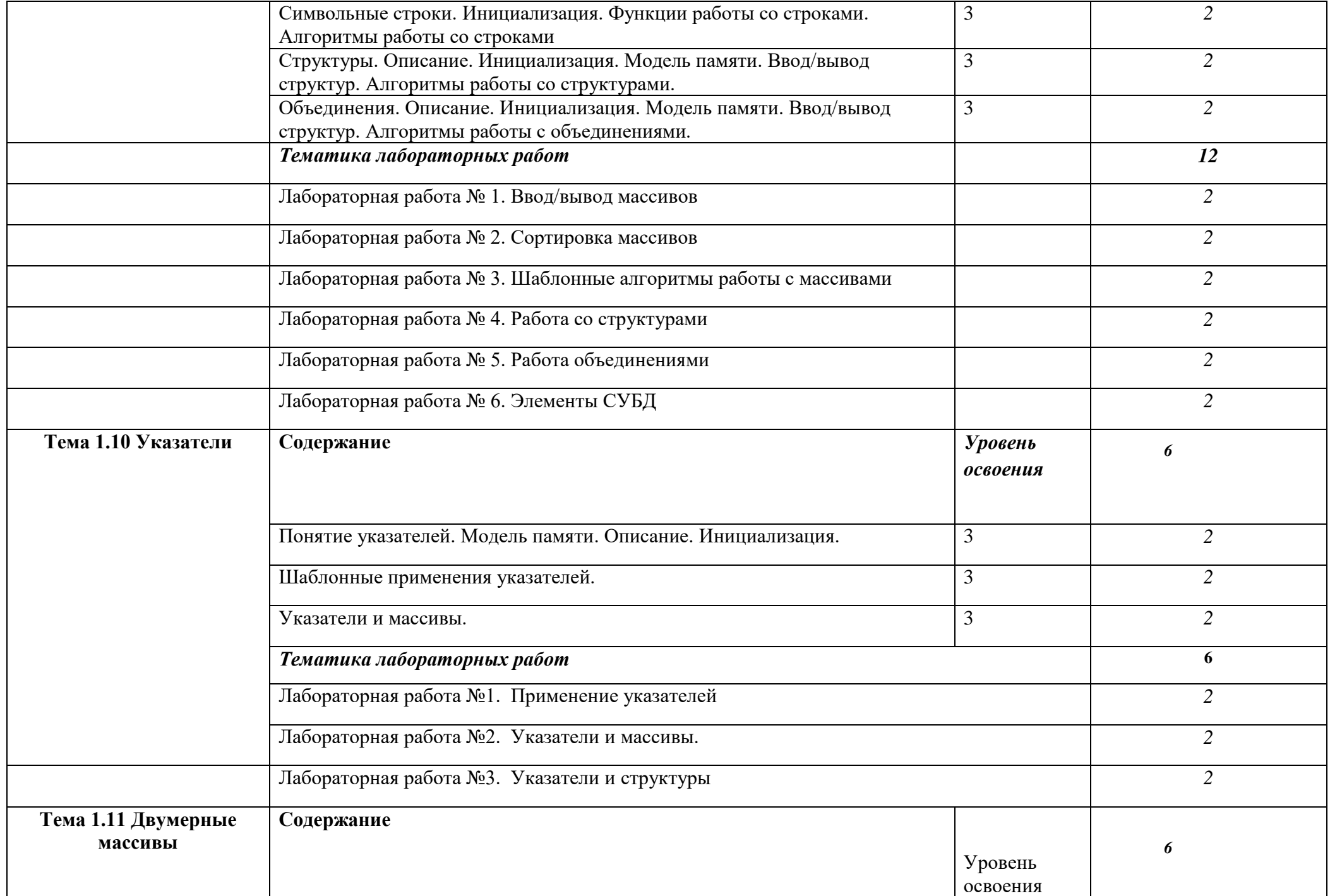

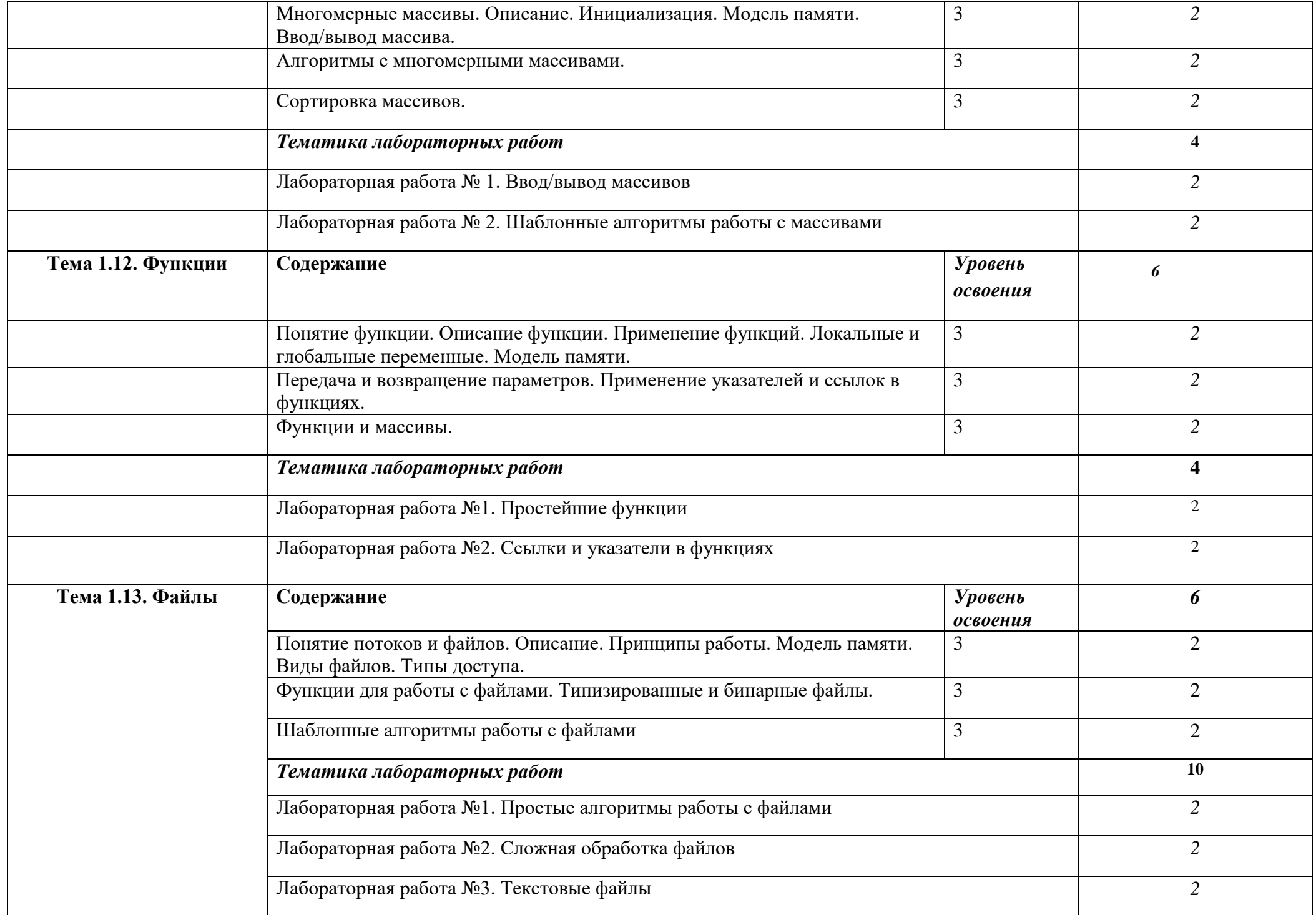

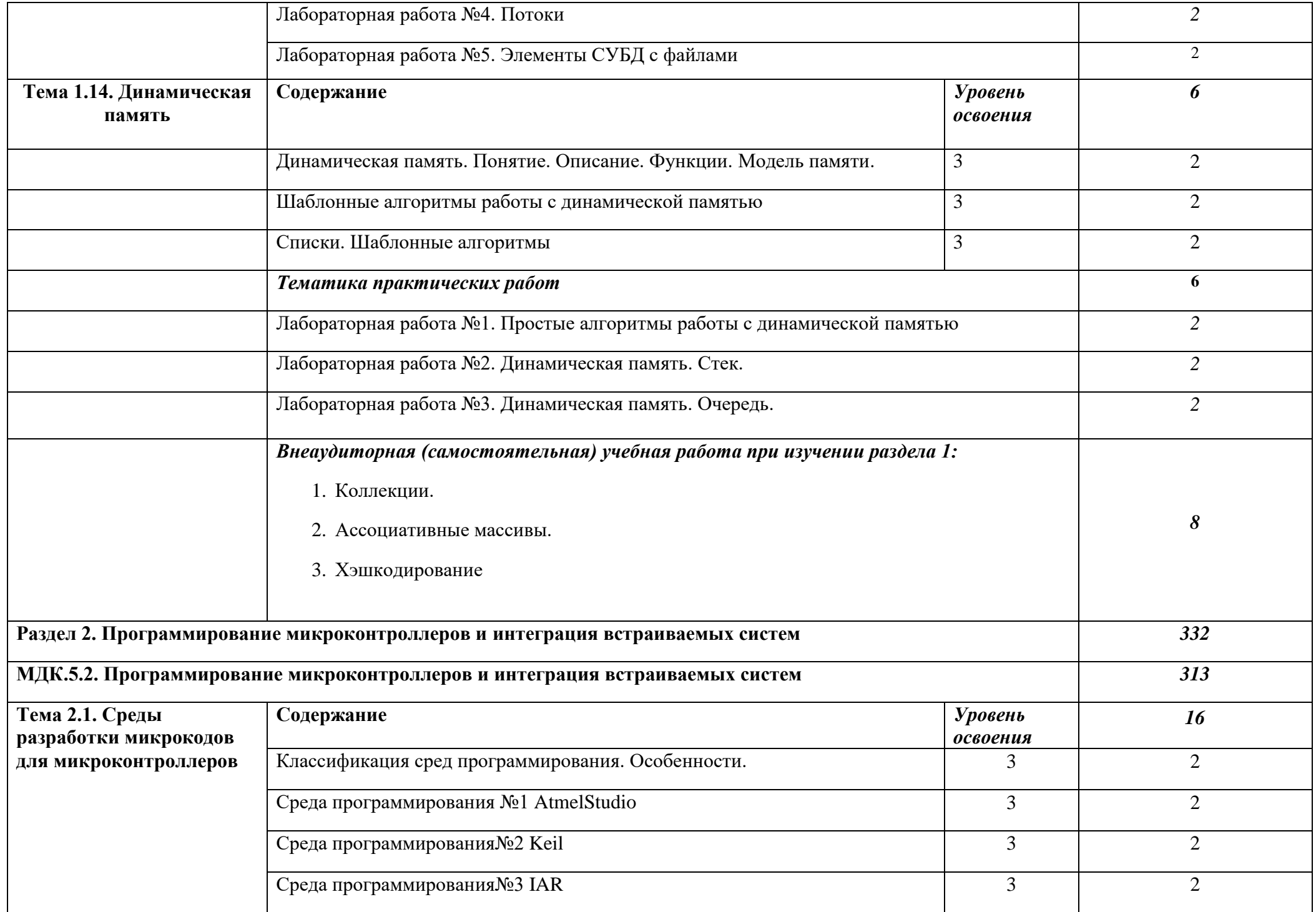

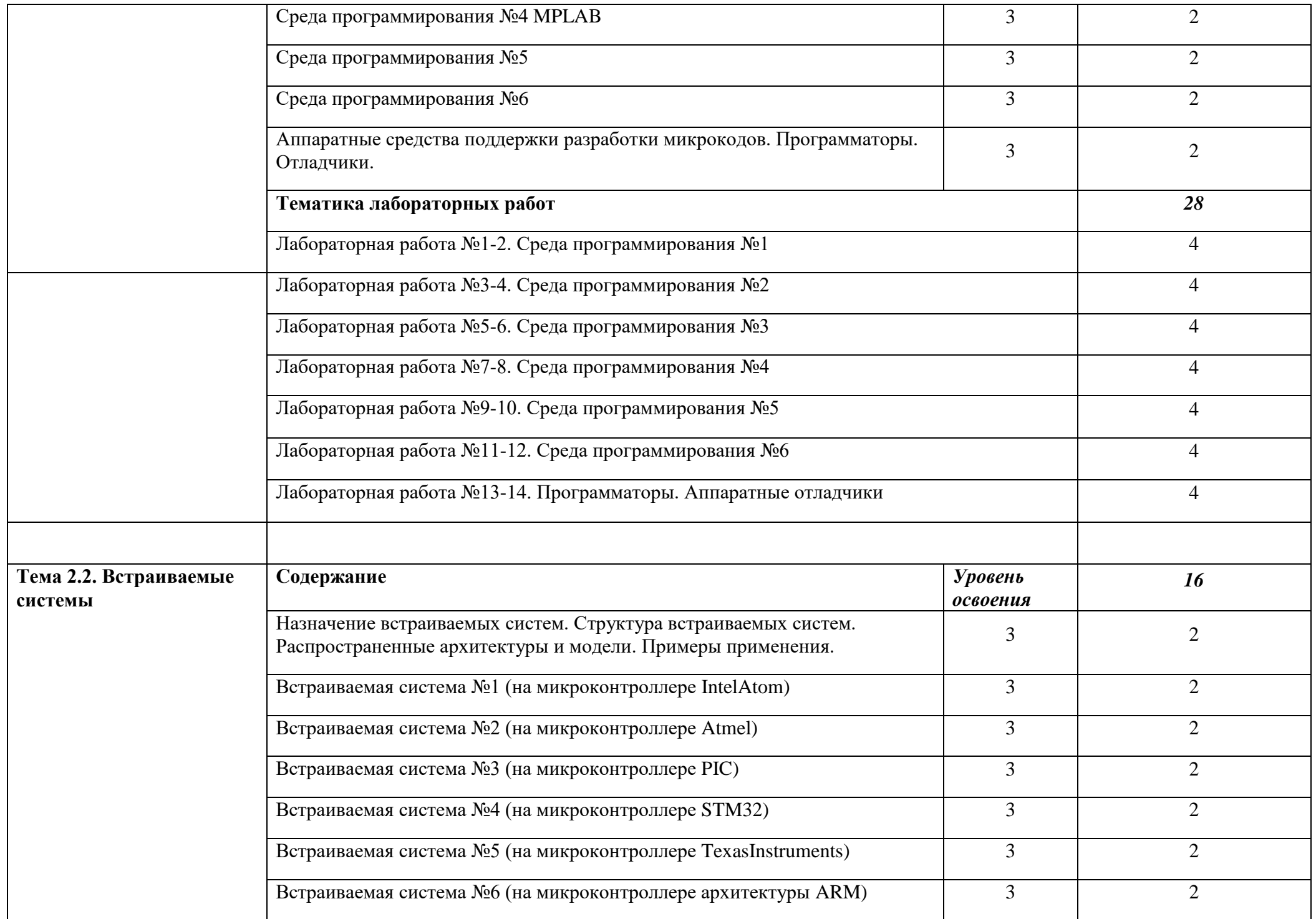

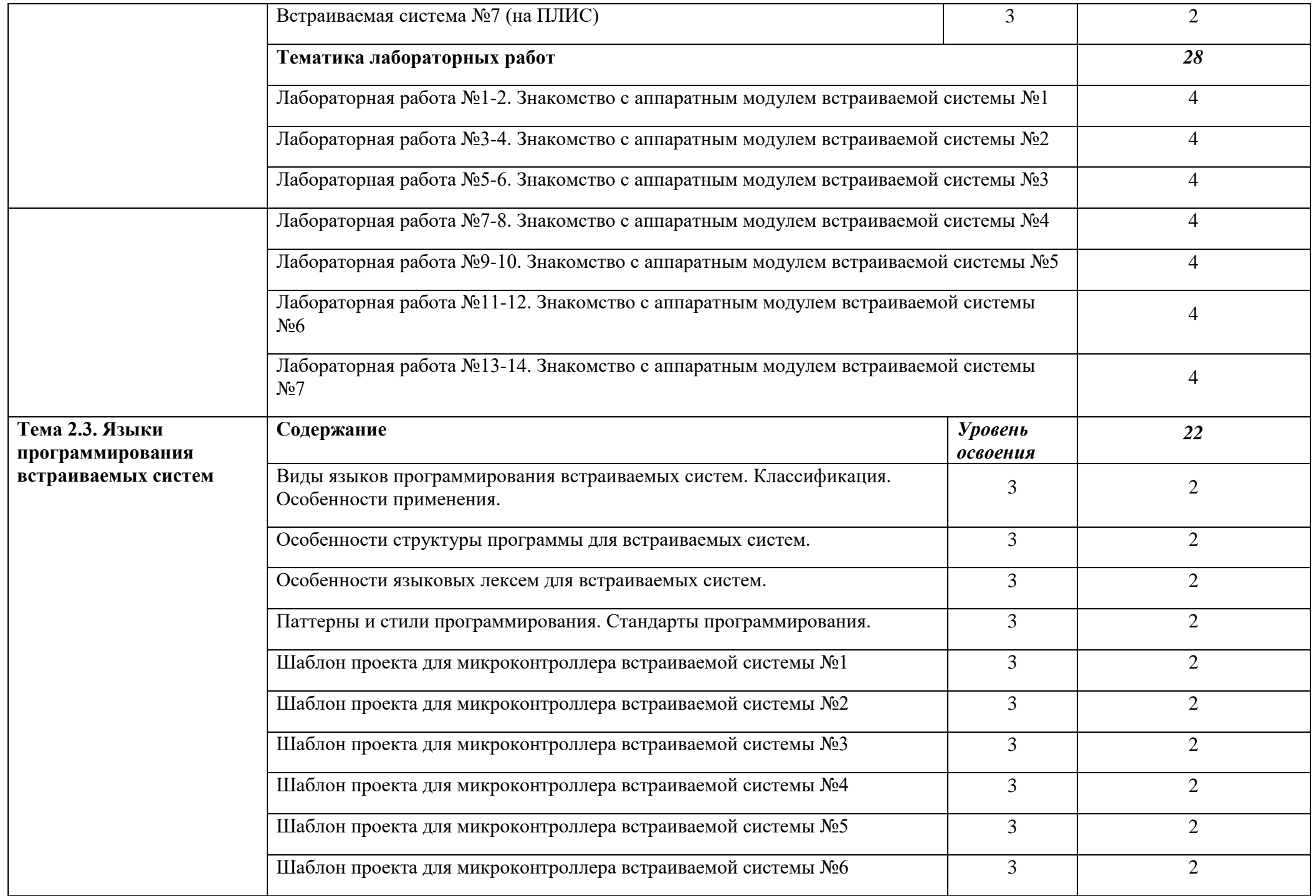

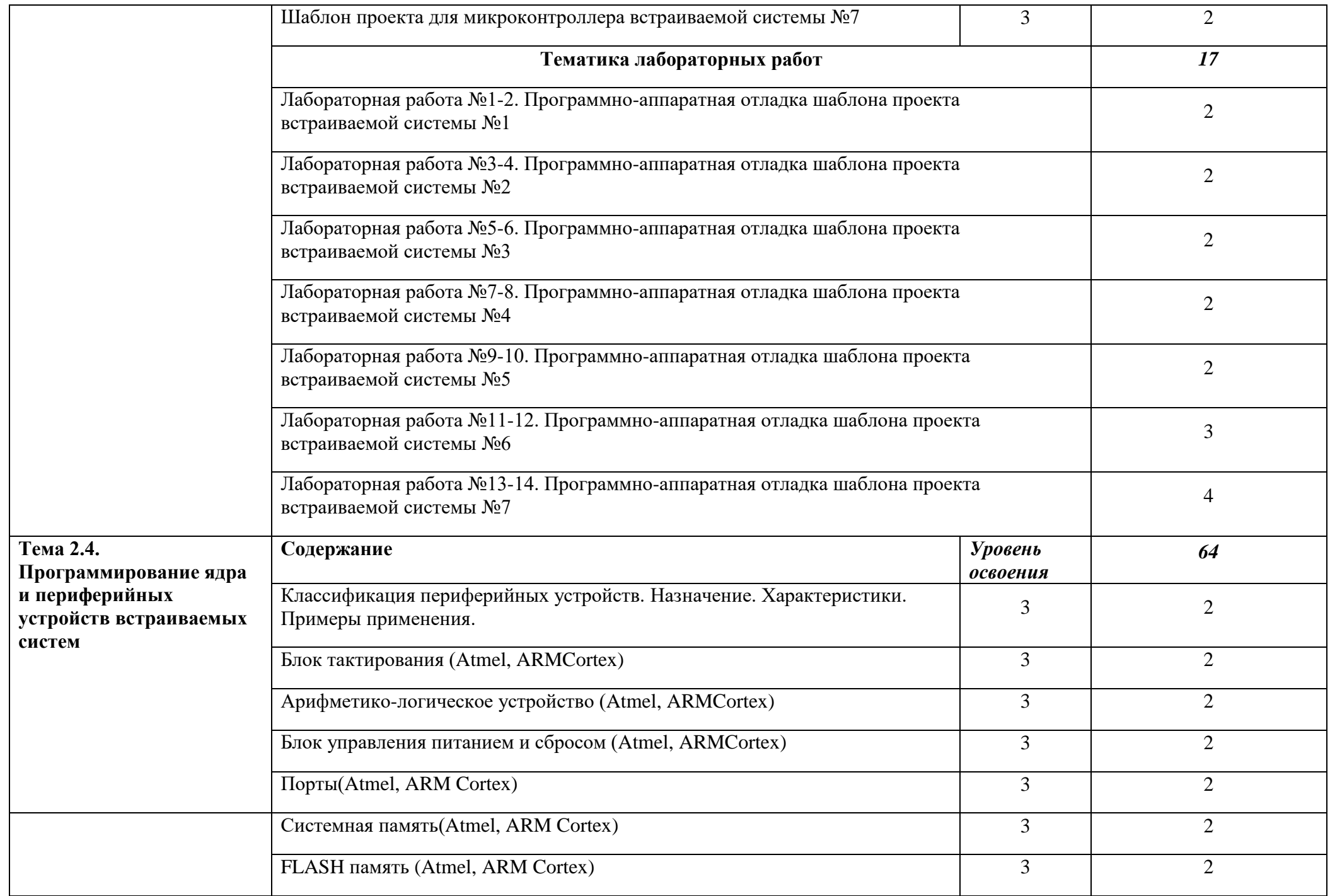

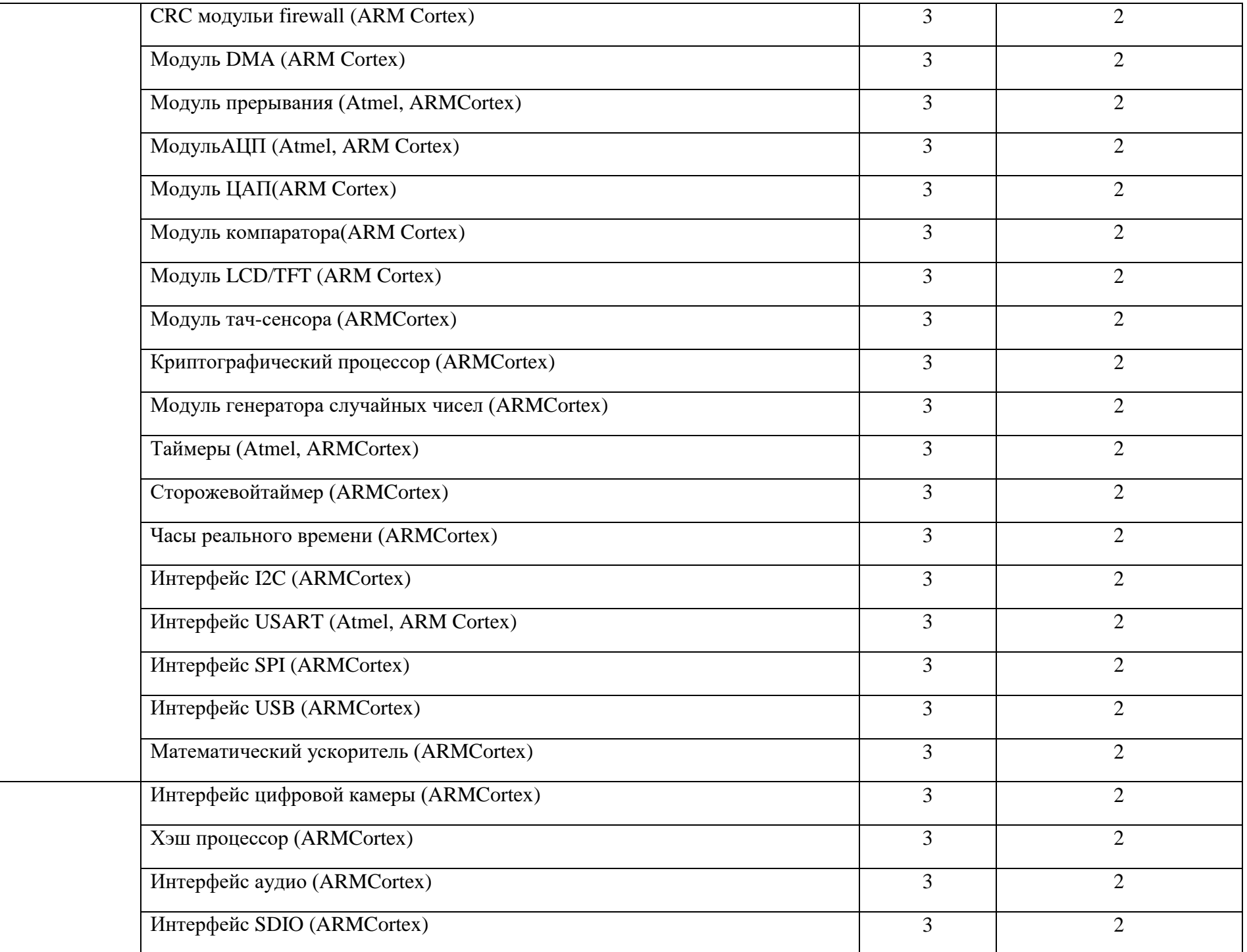

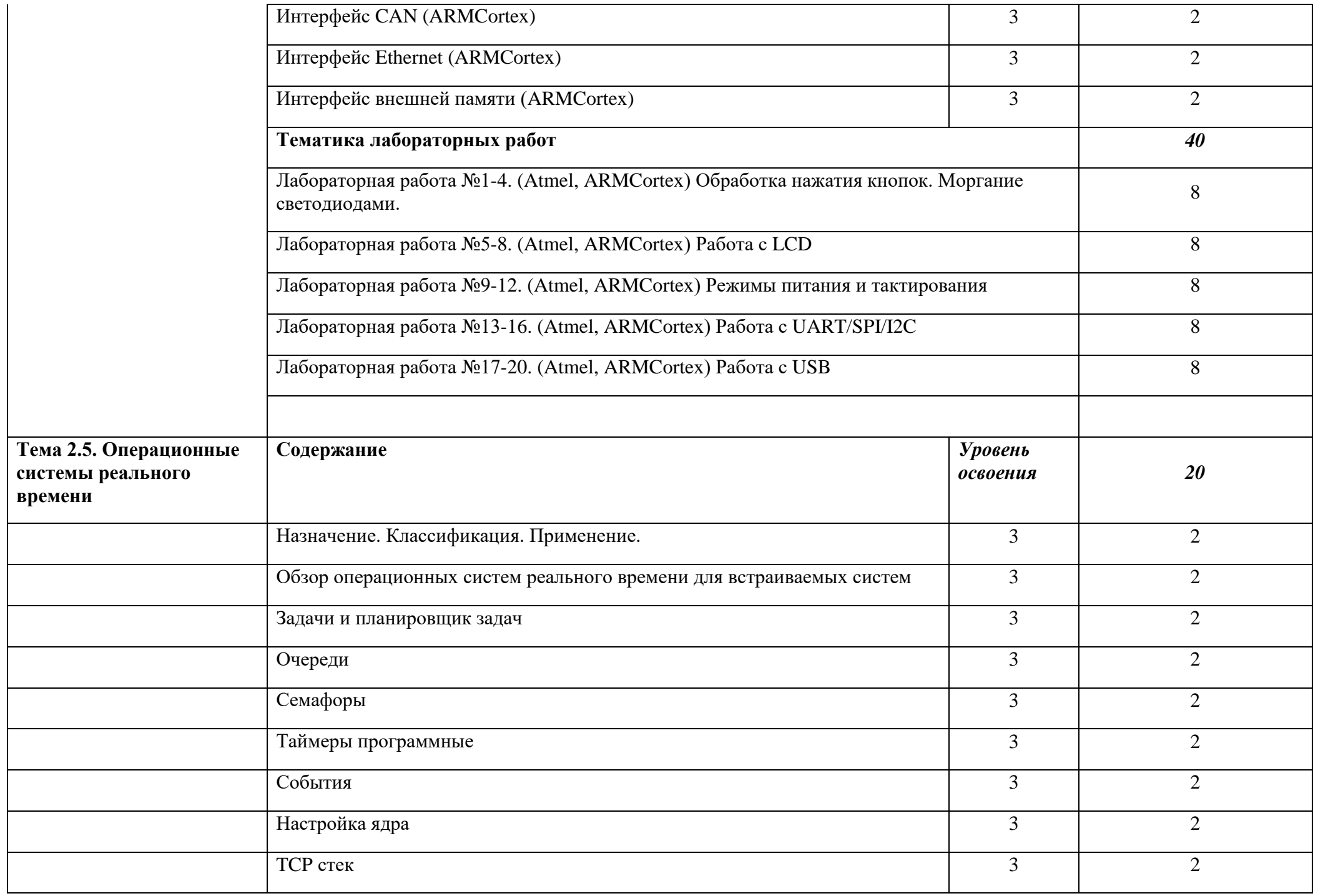

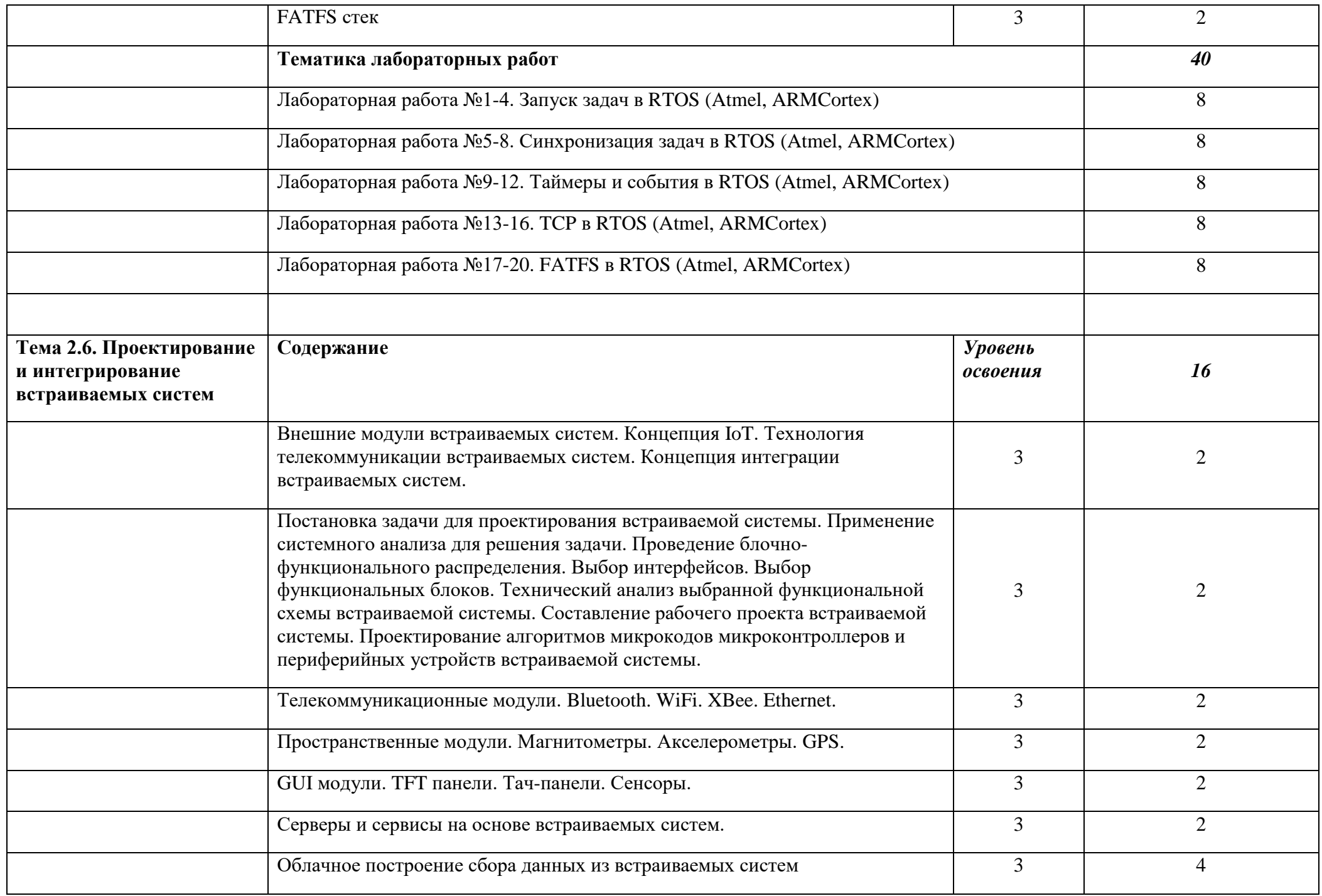

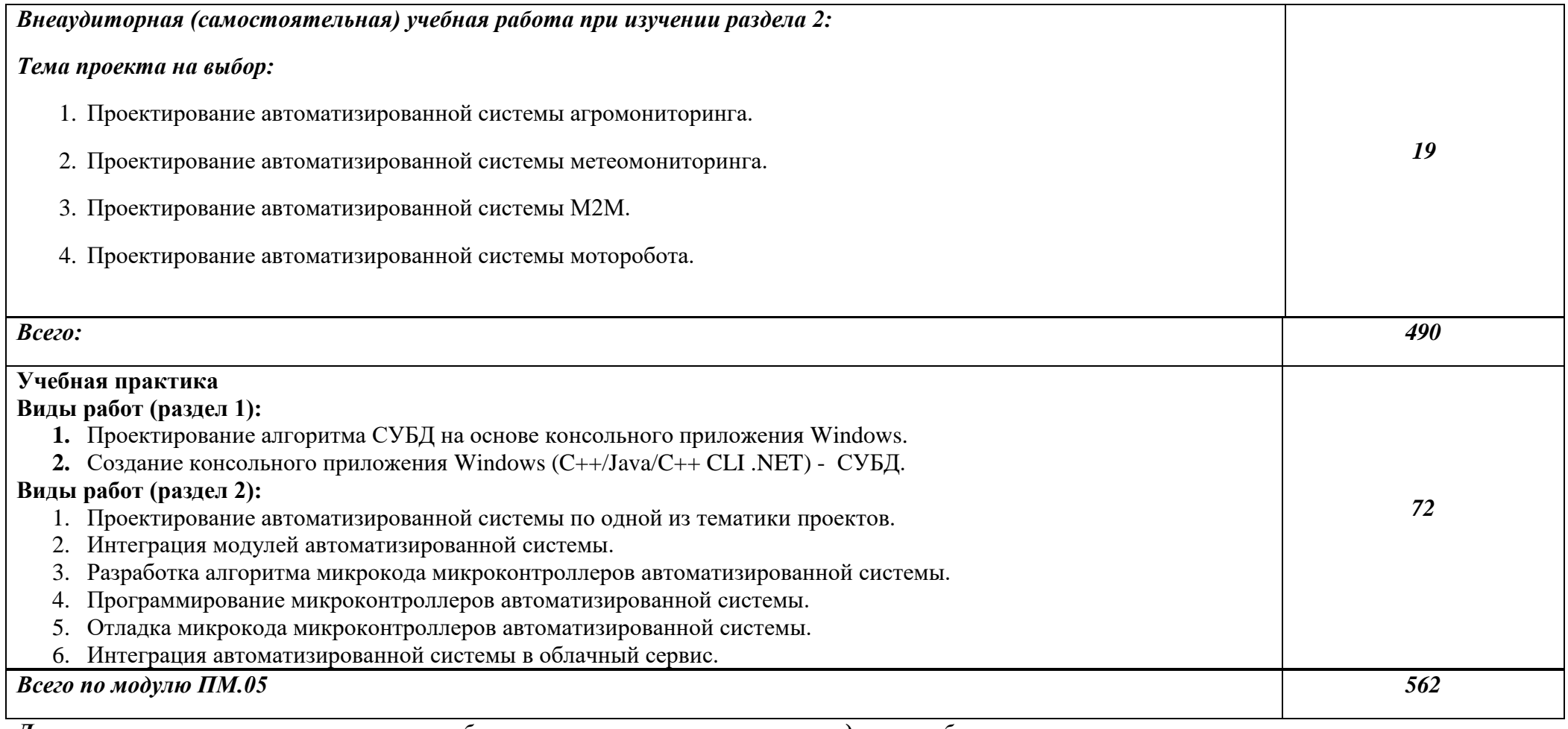

*Для характеристики уровня освоения учебного материала используются следующие обозначения:* 

*1 – ознакомительный (воспроизведение информации, узнавание (распознавание), объяснение ранее изученных объектов, свойств и т.п.);*

*2 – репродуктивный (выполнение деятельности по образцу, инструкции или под руководством);* 

*3 – продуктивный (самостоятельное планирование и выполнение деятельности, решение проблемных задач).*

### *3. ПРИМЕРНЫЕ УСЛОВИЯ РЕАЛИЗАЦИИ ПРОГРАММЫ*

### *3.1. Материально-техническое обеспечение*

### *3.1.1. Оборудование рабочих мест кабинетов:*

### *Оборудование кабинета метрологии, стандартизации и сертификации:*

- компьютеры в комплекте (системный блок, монитор, клавиатура, манипулятор «мышь») или ноутбуки (моноблоки),
- локальная сеть с выходом в Интернет,
- комплект проекционного оборудования (интерактивная доска в комплекте с проектором или мультимедийный проектор с экраном)
- программное обеспечение.
- образцы изделий для выполнения лабораторных работ.

### *Технические средства измерений:*

- плоскопараллельные концевые меры длины,
- эталоны,
- калибры,
- шаблоны,
- штангенинструменты и микрометрические инструменты,
- индикаторные приборы и устройства,
- цифровые приборы,
- приборы для измерения шероховатости поверхностей.

### *3.1.2. Оборудование мастерской и рабочих мест мастерской (по каждой из мастерских):*

### *слесарной:*

- рабочие места, оборудованные приточно-вытяжной вентиляцией;
- набор слесарных инструментов;
- станки: настольно-сверлильные, заточный станок;
- набор измерительных инструментов;
- слесарные технологические приспособления и оснастка;
- заготовки для выполнения слесарных работ;
- емкости для хранения СОЖ (смазывающе-охлаждающие жидкости);
- контейнеры для складирования металлической стружки;
- металлические стеллажи для заготовок и инструмента.
- стол металлический (верстак) с закрепленными на нем тисками с шириной губок не менее 120 мм;

### *Автоматизации производства печатных плат:*

- Фрезерно-сверлильный станок LPKFProtoMat S63
- Набор инструмента для ProtoMat S63
- Система пылеудаления для ProtoMat S63
- Вакуумный стол для ProtoMat
- Система для металлизации отверстий LPKF ProConduct
- Система для металлизации отверстий LPKF EasyContac
- Фрезерно-сверлильный станок LPKF ProtoMat S103
- Стартовый набор S103
- Компрессор с 50-литровым контейнером
- рабочие места, оборудованные приточно-вытяжной вентиляцией

#### *электромонтажной:*

- рабочие места, оборудованные приточно-вытяжной вентиляцией
- средства индивидуальной и антистатической защиты
- 2.615.022.0JB Dremel 220. Стойка сверлильная Workstation
- F.013.420.0JH Dremel 4200-4/75. Многофункциональный инструмент Dremel 4200 + 4 приставки и 75 оригинальных насадок
- набор электрорадиокомпонентов
- набор расходных материалов на каждое рабочее место (припой, паста паяльная, соединительные провода и др.):

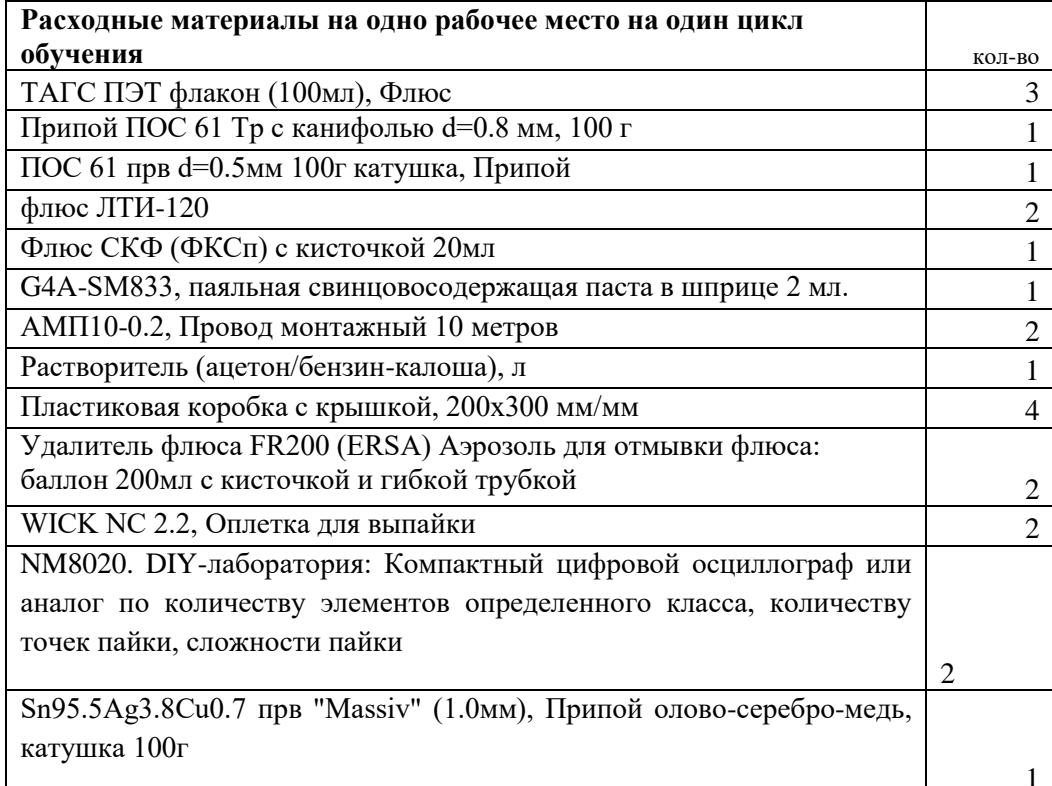

Антистатическая мебель для электронно-монтажных работ:

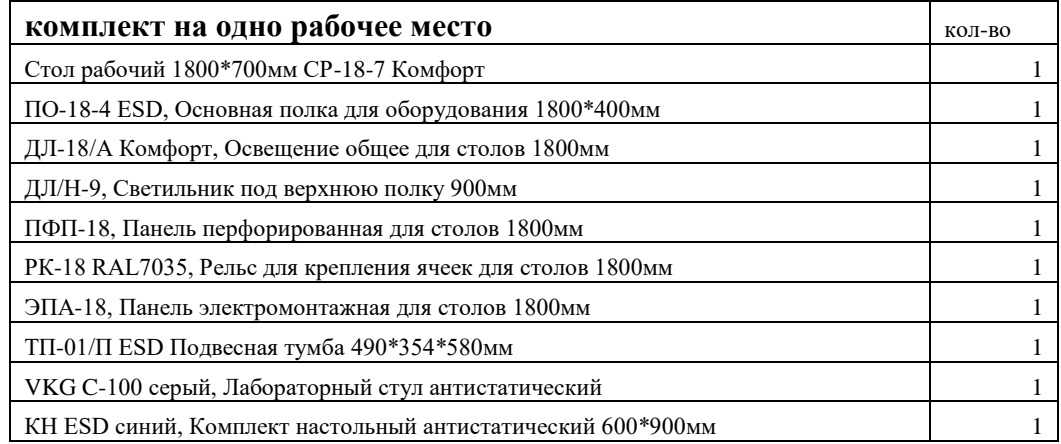

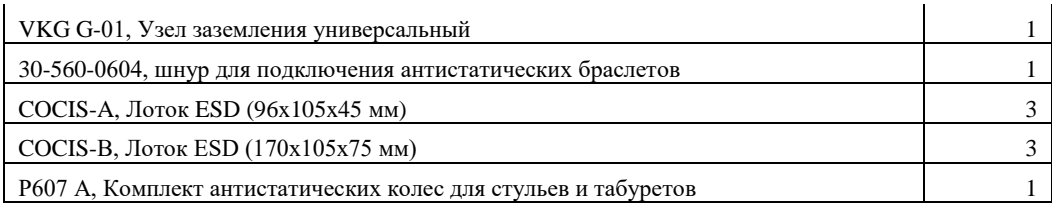

Набор инструмента для монтажно-демонтажных работ с печатными платами:

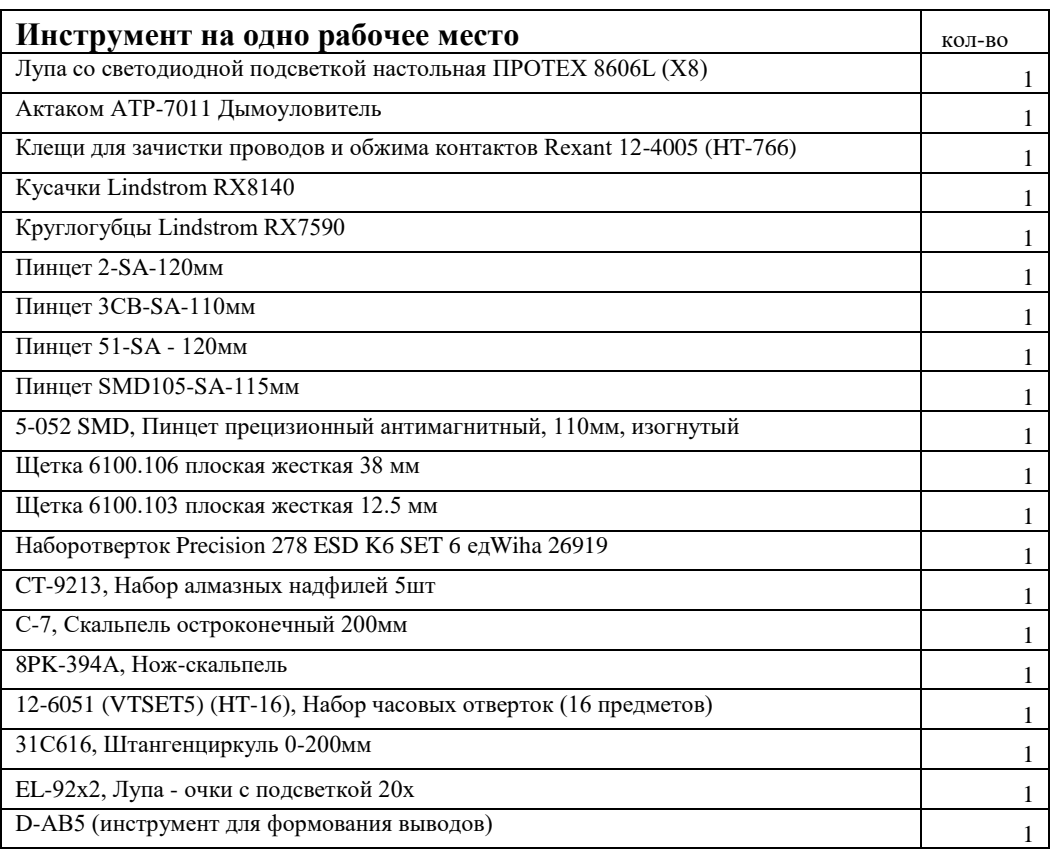

## Паяльное оборудование:

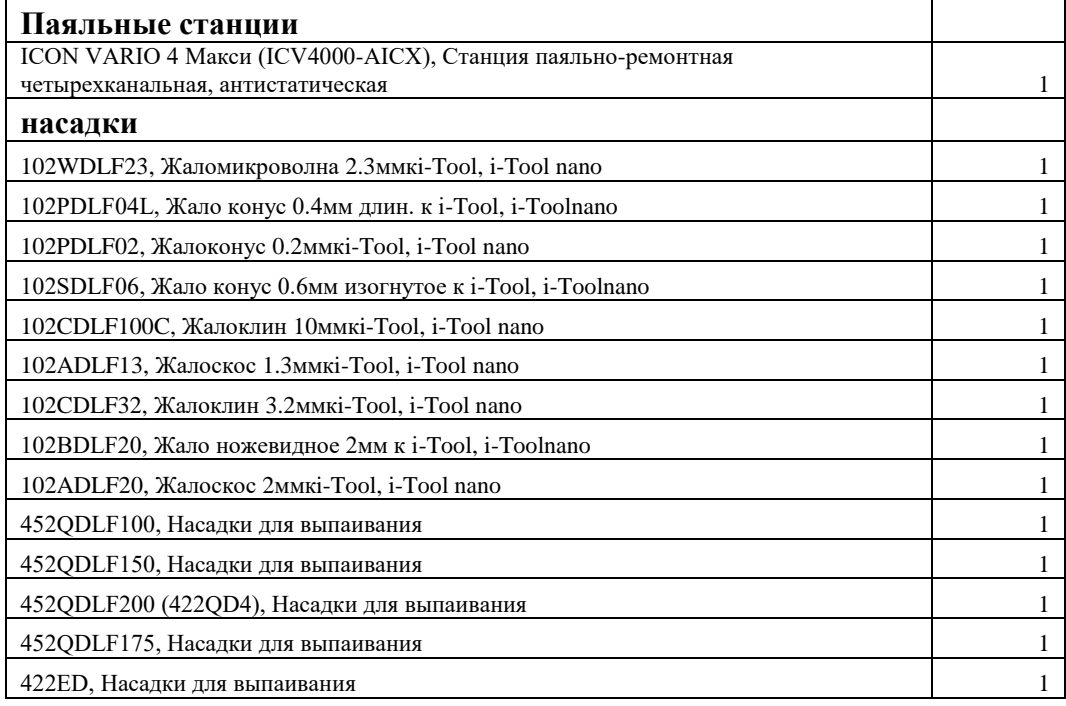

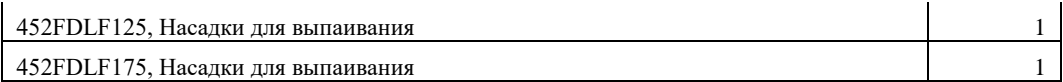

### *3.1.3.Оборудование лаборатории и рабочих мест лаборатории (по каждой из лабораторий):*

#### *электронной техники:*

- компьютеры в комплекте (системный блок, монитор, клавиатура, манипулятор «мышь») или ноутбуки (моноблоки),
- локальная сеть с выходом в Интернет,
- комплект проекционного оборудования (интерактивная доска в комплекте с проектором или мультимедийный проектор с экраном)
- Контрольно-измерительное оборудование:

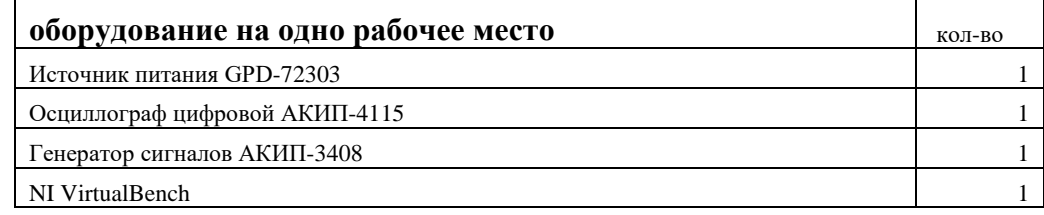

- программное обеспечение для расчета/проектирования электронных схем и программирования микроконтроллеров: VisualStudioCommunity, AtmelStudio, AltiumDesigner, MPLAB, Keil, IAR, MultiSim, Proteus, Orcad, LabView.
- наборы электронных элементов с платформой для их изучения или комбинированные стенды и устройства:
	- образовательная платформа NIELVISII+
	- образовательная платформа NILabViewElectronicsFPGA
	- робототехнические платформы.

### *цифровой и микропроцессорной техники:*

- компьютеры в комплекте (системный блок, монитор, клавиатура, манипулятор «мышь») или ноутбуки (моноблоки),
- локальная сеть с выходом в Интернет**,**
- комплект проекционного оборудования (интерактивная доска в комплекте с проектором или мультимедийный проектор с экраном)
- Контрольно-измерительное оборудование:

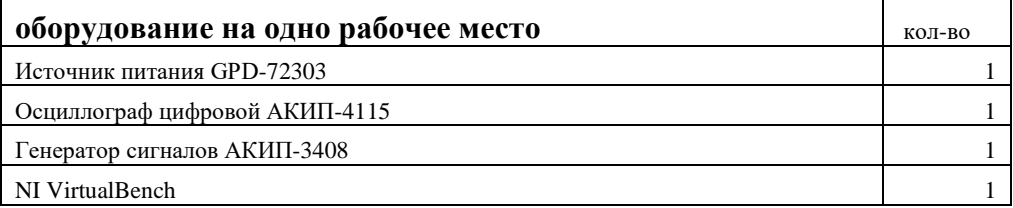

 программное обеспечение для расчета/проектирования электронных схем и программирования микроконтроллеров: VisualStudioCommunity, AtmelStudio, AltiumDesigner, MPLAB, Keil, IAR, MultiSim, Proteus, Orcad, LabView.

- наборы электронных элементов с платформой для их изучения или комбинированные стенды и устройства:
	- Отладочная плата на базе микроконтроллера ATmega (комплект)
	- Отладочная плата на базе одноплатного микрокомпьютера с процессором ARM Cortex (STM32) (комплект)
	- Отладочная плата на базе одноплатного микрокомпьютера с процессором PIC16/PIC32 (комплект)
	- Отладочная плата на базе одноплатного микрокомпьютера с процессором TexasInstruments (комплект)
	- Отладочная плата на базе одноплатного микрокомпьютера с процессором типа ARM (комплект)
	- Отладочная плата на базе одноплатного микрокомпьютера c ПЛИС (комплект)
	- Отладочная плата на базе одноплатного микрокомпьютера c процессором IntelAtom(комплект)

### *измерительной техники:*

- компьютеры в комплекте (системный блок, монитор, клавиатура, манипулятор «мышь») или ноутбуки (моноблоки),
- локальная сеть с выходом в Интернет**,**
- комплект проекционного оборудования (интерактивная доска в комплекте с проектором или мультимедийный проектор с экраном)
- Контрольно-измерительное оборудование:

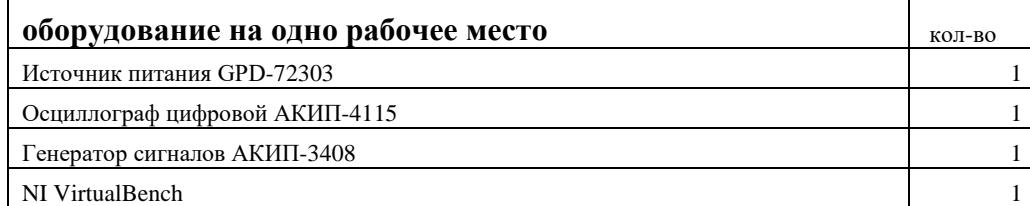

 программное обеспечение для осуществления анализа полученных данных измерений: MS Office, Matlab, Labview

### **3.2. Информационное обеспечение обучения**

Перечень используемых учебных изданий, Интернет-ресурсов, дополнительной литературы

Основные источники:

1. Баканов, Г.Ф. Конструирование и производство радиоаппаратуры: учебник для студ.учрежденийсред.проф.образования /Г.Ф.Баканов, С.С.Соколов. – 2-е изд., стер.– М.: Изд.центр «Академия», 2014. – 384 с.

2. Баканов, Г.Ф. Основы конструирования и технологии радиоэлектронных средств: учеб.пособие для студ.учрежденийвысш.образования/Г.Ф.Баканов, С.С.Соколов; под ред. И.Г.Мироненко. – 2-е изд., испр. и доп. – М.: Изд.центр «Академия», 2014. – 368 с. – (Сер.Бакавлариат).

3. Богомолов , С. А. Основы электроники и цифровой схемотехники [Текст] : учебник для студ. учреждений СПО / В. А. Богомолов . - М. : Издательский центр "Академия", 2014. - 208 с. : рис., табл. - (Профессиональное образование. Информатика и вычислительная техника).

4. Богомолов, С.А. Основы электроники и цифровой схемотехники: учебник для студ. учреждений сред.проф.образования/С.А.Богомолов. – М.: Изд.центр «Академия», 2014. – 208c.

5. Водовозов, А.М. Основы электроники: Учебное пособие / Водовозов А.М. - Вологда: Инфра-Инженерия, 2016. - 130 с.

6. Гончаровский, О.В. Встроенные микропроцессорные системы: учеб. пособие/ О.В. Гончаровский, Н.Н. Матушкин, А.А. Южаков. – Пермь: Изд-во Перм. нац. исслед. политехн. унта, 2012. – 198 с.

7. Гусев, В.Г. Электроника и микропроцессорная техника: учебник/ В.Г. Гусев, Ю.М. Гусев. – 6-е изд., стер. – М.: КНОРУС, 2013. – 800 с.: ил.

8. Максимов, Н.В. Технические средства информатизации: учебник/Н.В.Максимов, Т.Л.Партыка, И.И.Попов. – 3-е изд., перераб. и доп. – М.: Форум, 2012. – 608с.: ил. – (Профессиональное образование).

9. Муромцев Д.Ю. и др. Конструирование узлов и устройств электронных средств. Учебное пособие / Д. Ю. Муромцев, И. В. Тюрин, О. А. Белоусов. — Ростов н/Д : Феникс, 2013. — 540 с.: ил.

10. Мылов Г. В. Печатные платы: выбор базовых материалов / Г.В.Мылов - М.: Гор. линия-Телеком, 2015. - 176 с.

11. Партыка, Т.Л. Периферийные устройства вычислительной техники: учеб.пособие/Т.Л.Партыка, И.И.Попов. – 3-е изд., испр. и доп. – М.: ФОРУМ, 2012. – 432с.: ил. – (Профессиональное образование).

12. Радио-ежегодник №16 «Микроконтроллеры». СПб.: БХВ-Петербург, 2012. – 327 с.: ил.

13. [Сенкевич А. В.](http://irbis/cgi-bin/irbis64r_72/cgiirbis_64.exe?Z21ID=&I21DBN=CHEMK&P21DBN=CHEMK&S21STN=1&S21REF=10&S21FMT=fullw&C21COM=S&S21CNR=20&S21P01=3&S21P02=0&S21P03=A=&S21COLORTERMS=0&S21STR=Сенкевич%20%20А.%20В.) Архитектура ЭВМ и вычислительные системы [Текст] : учебник для студ. учреждений СПО / А. В. Сенкевич . - М. : Издательский центр "Академия", 2014. - 240 с. : рис., табл. - (Профессиональное образование. Информатика и вычислительная техника).

Дополнительные источники:

1. [Максимов, Н. В.](http://irbis/cgi-bin/irbis64r_72/cgiirbis_64.exe?Z21ID=&I21DBN=CHEMK&P21DBN=CHEMK&S21STN=1&S21REF=10&S21FMT=fullw&C21COM=S&S21CNR=20&S21P01=3&S21P02=0&S21P03=A=&S21COLORTERMS=0&S21STR=Максимов,%20Николай%20Вениаминович) Архитектура ЭВМ и вычислительных систем: учебник для сред.проф. образования / Н. В. Максимов, Т. Л. Партыка, И. И. Попов. - 4-е изд., перераб. и доп. – М.: Форум, 2012. - 510 с. : ил. - (Профессиональное образование).

2. Максимов, Н.В. Архитектура ЭВМ и вычислительных систем: учебник/Н.В.Максимов, Т.Л.Партыка, И.И.Попов. – 4-е изд., перераб. и доп. – М.: Форум, 2012. – 512с.: ил. – (Профессиональное образование).

3. [Партыка, Т. Л.](http://irbis/cgi-bin/irbis64r_72/cgiirbis_64.exe?Z21ID=&I21DBN=CHEMK&P21DBN=CHEMK&S21STN=1&S21REF=10&S21FMT=fullw&C21COM=S&S21CNR=20&S21P01=3&S21P02=0&S21P03=A=&S21COLORTERMS=0&S21STR=Партыка,%20Татьяна%20Леонидовна) Вычислительная техник: учебное пособие для студ. СПО / Т. Л. Партыка, И. И. Попов. - 3-е изд., перераб. и доп. - Москва : Форум, 2012.

4. [Партыка, Т. Л.](http://irbis/cgi-bin/irbis64r_72/cgiirbis_64.exe?Z21ID=&I21DBN=CHEMK&P21DBN=CHEMK&S21STN=1&S21REF=10&S21FMT=fullw&C21COM=S&S21CNR=20&S21P01=3&S21P02=0&S21P03=A=&S21COLORTERMS=0&S21STR=Партыка,%20Татьяна%20Леонидовна) Электронные вычислительные машины и системы: учеб. пособие для студ. образоват. учреждений сред. проф. образования / Т. Л. Партыка, И. И. Попов. - М.: ФОРУМ: ИНФРА-М, 2012.

5. Партыка, Т.Л. Вычислительная техника: учебное пособие/Т.Л.Партыка, И.И.Попов. – 3-е изд., испр. и доп. – М.: ФОРУМ, 2012. – 448с.: ил. – (Профессиональное образование).

6. Партыка, Т.Л. Электронно-вычислительные машины и системы: учеб. пособие для студ. сред. проф. образования. – М.: ФОРУМ: ИНФРА-М, 2012. – с.

7. Фуфаев Э.В., Фуфаева Л.И. Пакеты прикладных программ: учебное пособие. - М.: Академия, 2013. - 352 c.

Интернет-ресурсы:

1. MICROCHIP: [Электронный ресурс]. Санкт-Петербург. 2016. Режим доступа http://www.microchip.com.ru

2. ST: [Электронный ресурс]. 2016. Режим доступа - [http://www.st.com](http://www.st.com/)

3. Atmel: [Электронный ресурс]. 2016. Режим доступа - [http://www.atmel.com](http://www.atmel.com/)

4. TexasInstruments: [Электронный ресурс]. 2016. Режим доступа - [http://www.ti.com](http://www.ti.com/)

5. Журнал «Новости Электроники»: [Электронный ресурс]. М: 2016. Режим доступа http://www.compeljournal.ru

6. Ферра.Ру: [Электронный ресурс]. 2016. Режим доступа - http://www.ferra.ru

7. CHIPINFO - электронные компоненты и радиодетали для радиолюбителей: [Электронный ресурс]. 2016. Режим доступа - http://www.chipinfo.ru

## *4.Контроль и оценка результатов освоения профессионального модуля (по разделам)*

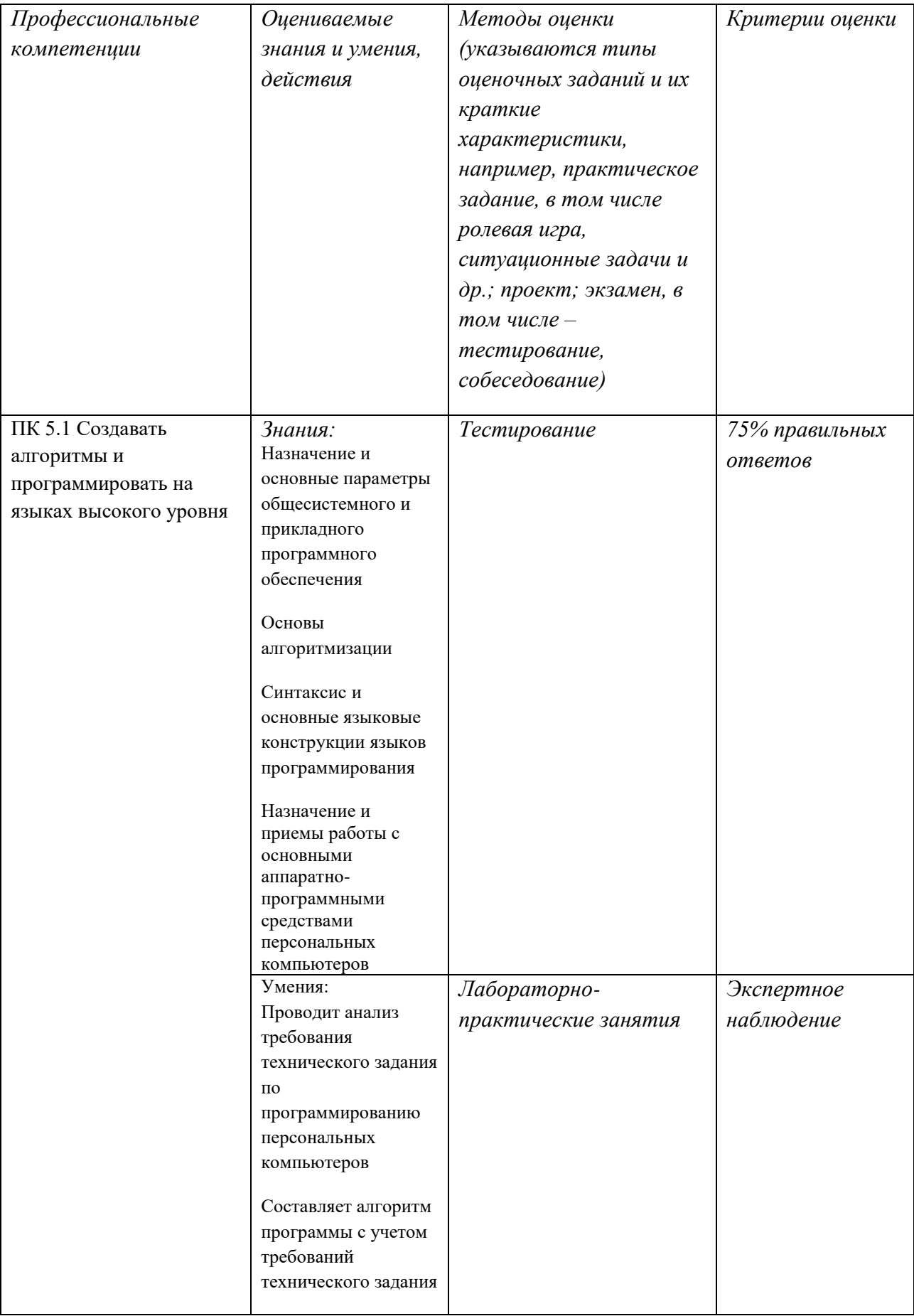

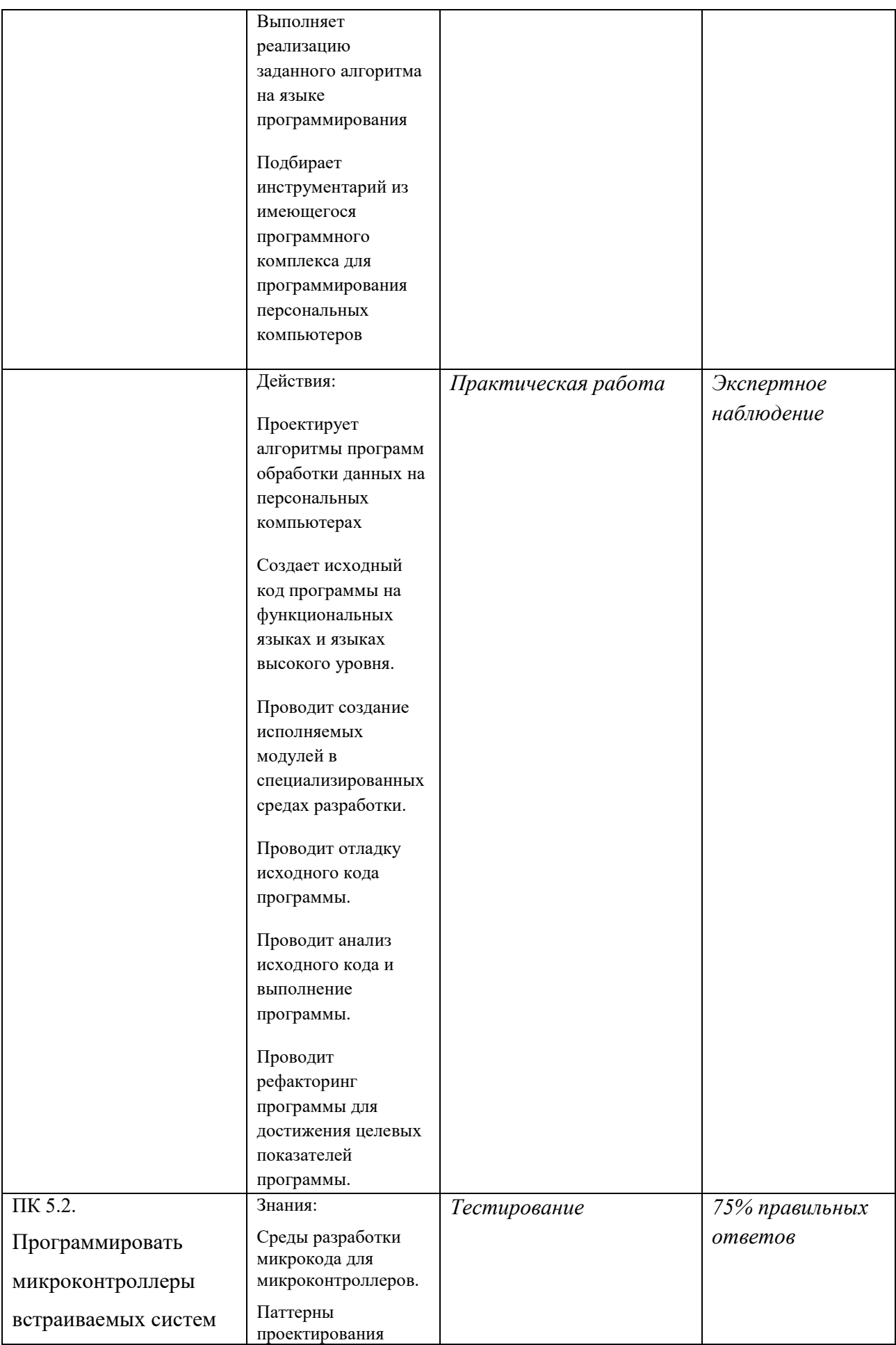

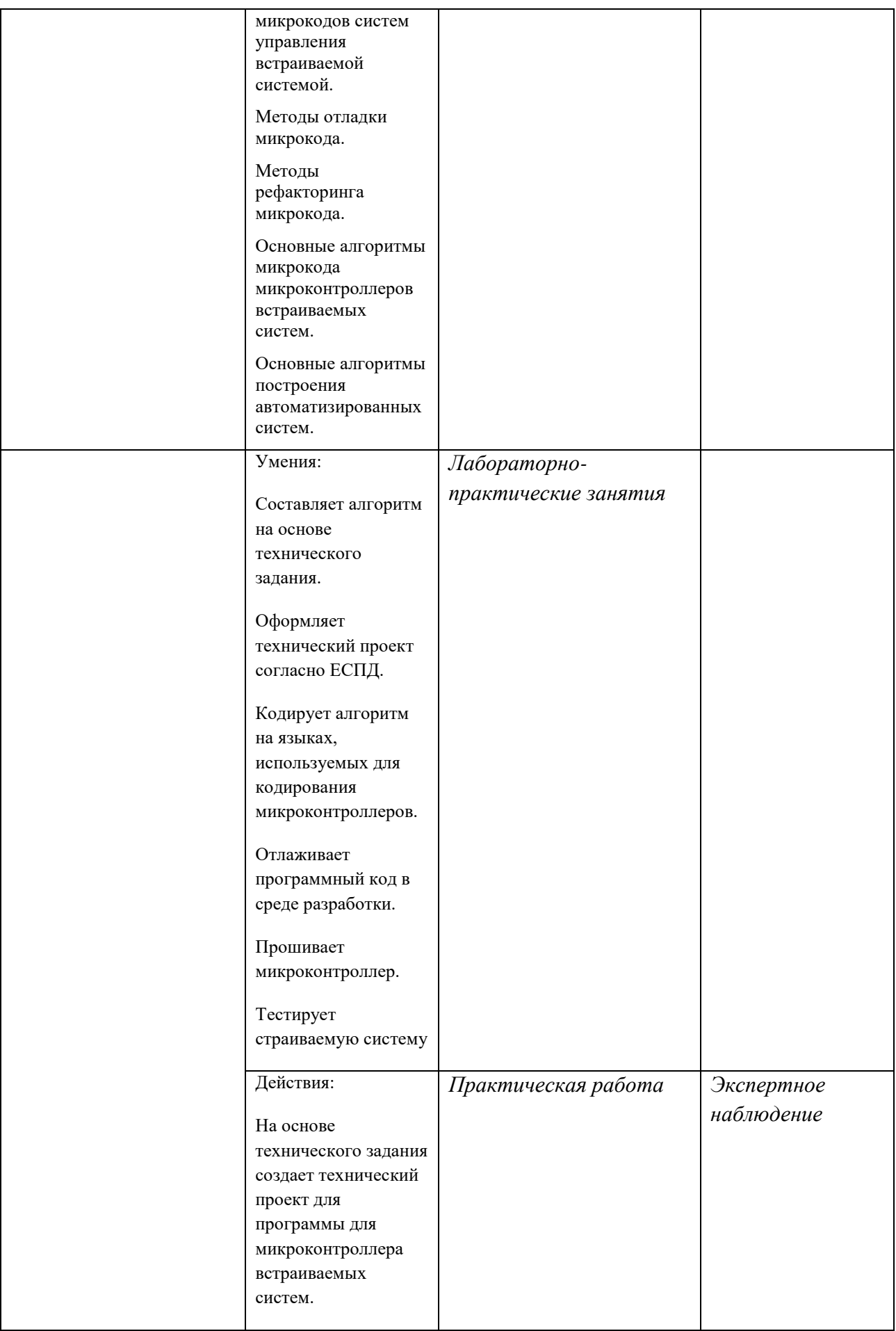

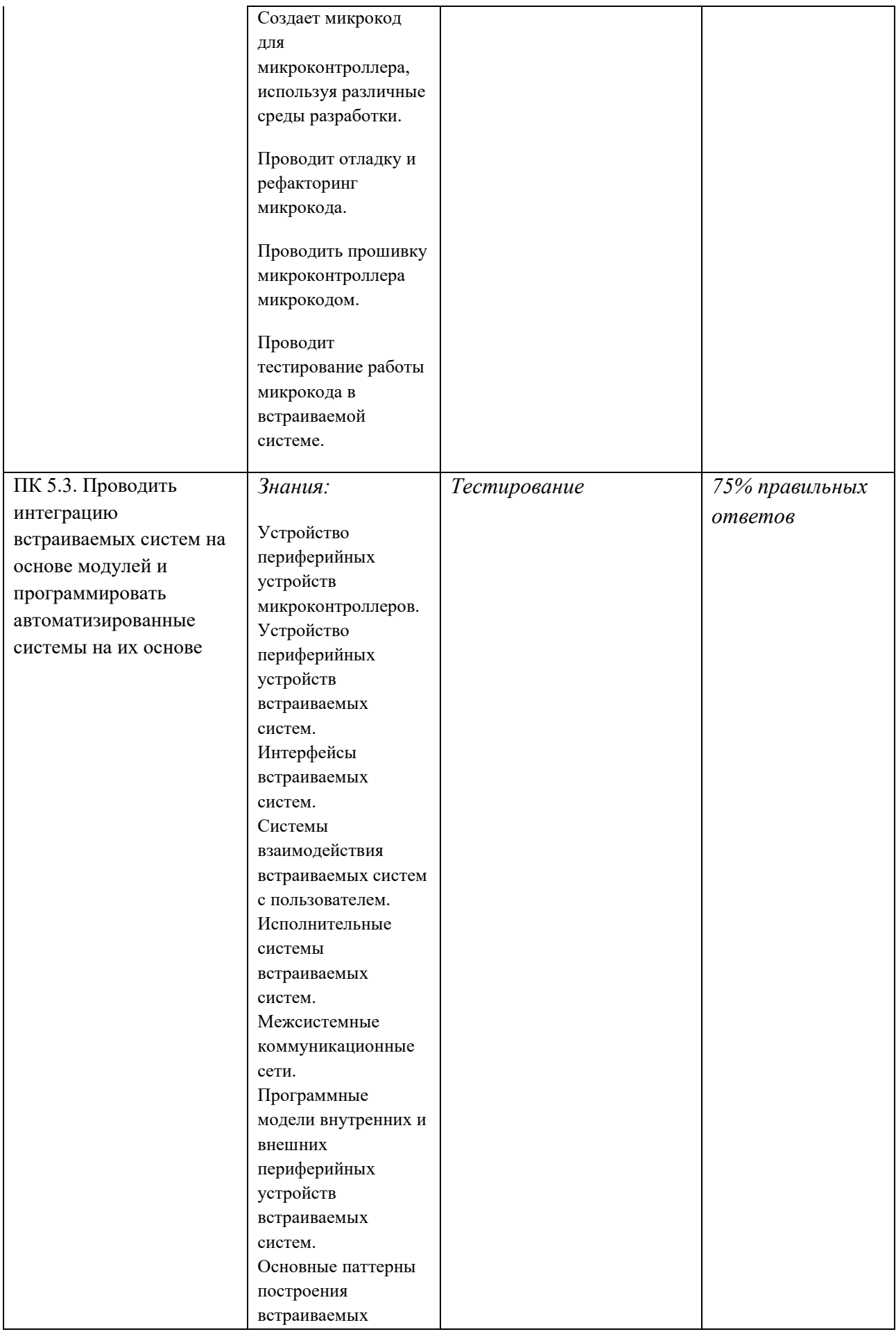

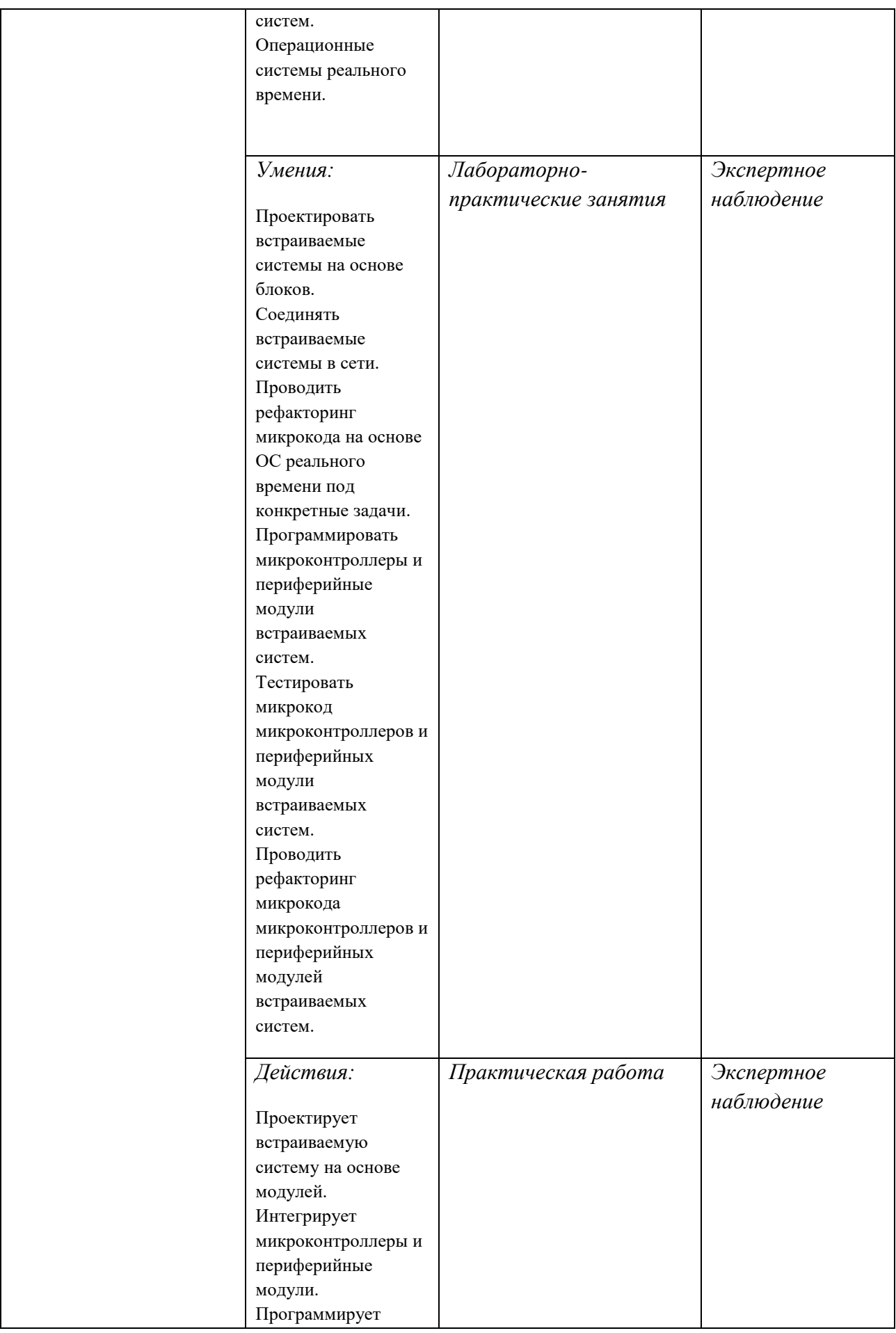

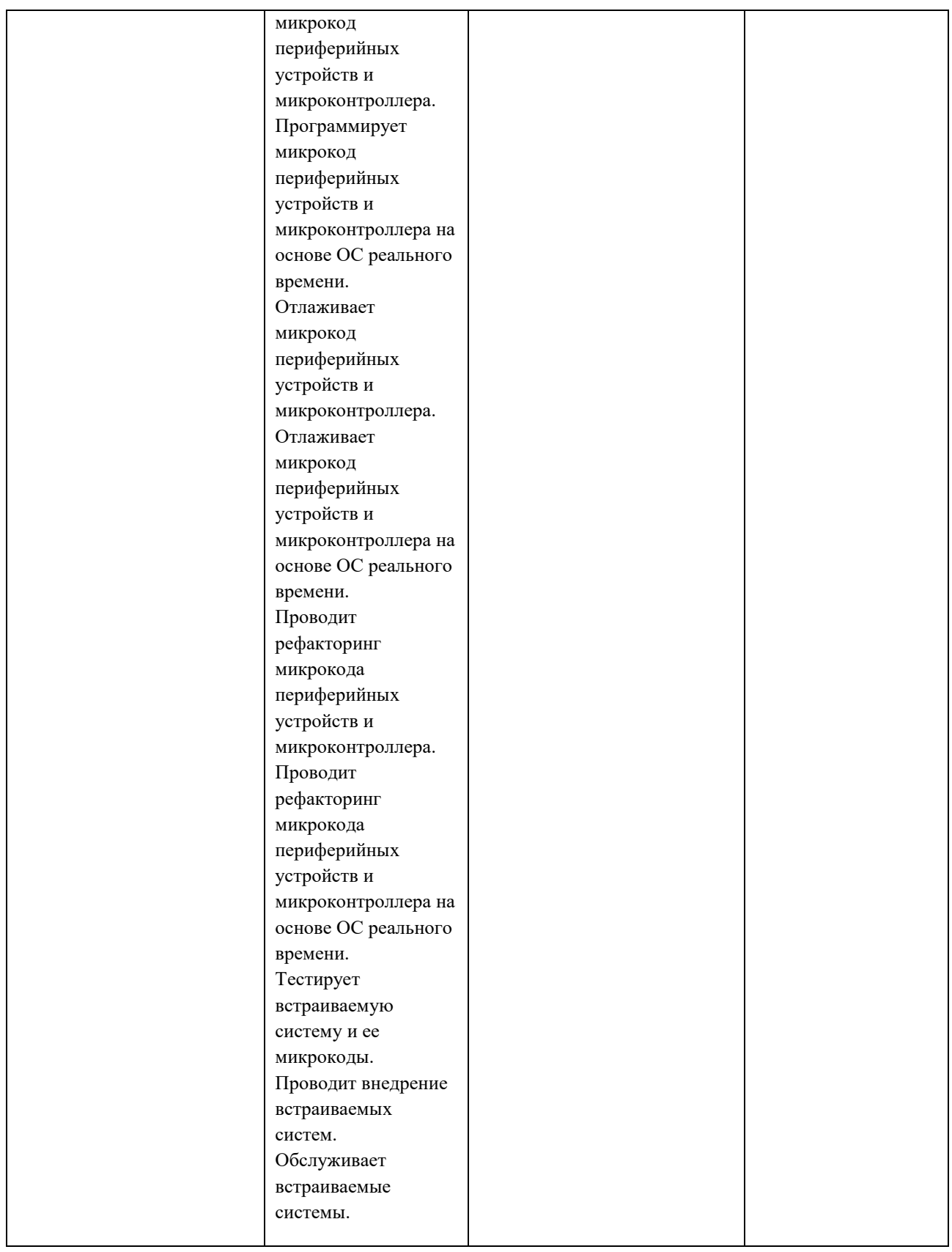

# *5.Возможности использования данной программы для других ПООП*

11.02.14 Электронные приборы и устройства.